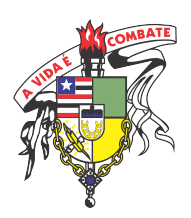

## Universidade Federal do Maranh˜ao Centro de Ciências Exatas e Tecnologia Departamento de Matemática Mestrado Profissional em Matemática em Rede Nacional - PROFMAT

# INTRODUÇÃO AO ESTUDO DOS NÚMEROS COMPLEXOS E SUA APLICAÇÃO NOS CIRCUITOS ELÉTRICOS

# Segundo Aurelio Chuquilin Cabanillas

Outubro de 2016 São Luis - MA

# INTRODUÇÃO AO ESTUDO DOS NÚMEROS COMPLEXOS E SUA APLICAÇÃO NOS CIRCUITOS ELÉTRICOS

Disertação apresentada ao Programa de Mestrado Profissional em Matemática em Rede Nacional da Universidade Federal do Maranhão - UFMA como requisito parcial para obtenção do Título de Mestre em Matemática.

Sob orientação do Prof. Dr. João de Deus Mendes da Silva.

Outubro de 2016

São Luis - MA

## Ficha gerada por meio do SIGAA/Biblioteca com dados fornecidos pelo(a) autor(a). Núcleo Integrado de Bibliotecas/UFMA

Cabanillas, Segundo Aurelio Chuquilin.

Introdução ao estudo dos números complexos e sua aplicação nos circuitos elétricos / Segundo Aurelio Chuquilin Cabanillas. - 2016.

62 f.

Orientador(a): Jo˜ao de Deus Mendes da Silva Dissertação (Mestrado) – Programa de Pós-graduação em Rede - Matemática em Rede Nacional / ccet, Universidade Federal do Maranhão, São Luís, 2016.

1. Circuitos elétricos. 2. Corrente alternada. 3. Eletricidade. 4. Geogebra. 5. Números complexos. I. Silva, João de Deus Mendes da. II. Título.

### Segundo Aurelio Chuquilin Cabanillas

## INTRODUÇÃO AO ESTUDO DOS NÚMEROS COMPLEXOS E SUA APLICAÇÃO NOS CIRCUITOS ELÉTRICOS

A presente disertação apresentada ao PROFMAT / do Departamento de Matem´atica da Universidade Federal do Maranhão - UFMA, foi aprovada em 10 de outubro de 2016.

## COMISSÃO EXAMINADORA

Prof Dr. João de Deus Mendes da Silva (Orientador) Doutor em Matemática Universidade Federal do Maranh˜ao

> Prof<sup>a</sup>. Dr<sup>a</sup>. Valdiane Sales Araujo Doutora em Matemática Universidade Federal do Maranh˜ao

Prof<sup>a</sup>. Dr<sup>a</sup>. Sandra Imaculada Moreira Neto Doutora em Matemática Universidade Estadual do Maranh˜ao

S˜ao Luis

2016

## Agradecimento

A todas as pessoas que me incentivam para seguir na rota do estudo A todos os meus colegas, professores e coordenadores do PROFMAT A minha querida familia que apesar da distância que nos separa, sempre está perto de mim

Ao meu orientador Prof. Dr. Jo˜ao de Deus Mendes da Silva

 $\hat{A}$  Coordenação de Aperfeiçoamento de Pessoal de Nível Superior (CAPES) pela bolsa de estudos de mestrado e

 $\hat{A}$  Deus companheiro fiel que sempre está comigo

#### RESUMO

Este trabalho de dissertação foi elaborado com o objetivo de fornecer subsídios aos professores de matem´atica, para melhorar o rendimento dos alunos do Ensino M´edio do col´egio Y Bacanga do Governo do Estado do Maranh˜ao, especificamente dos alunos do  $3^{\circ}$  ano, na disciplina de matemática, no assunto que se refere ao estudo dos números complexos. A ideia principal é utilizar o software Geogebra e utilizando os diversos recursos que o software oferece facilitar o aprendizado dos alunos, assim como motivar a sua participação na sala de aula, fazendo referência de como a teoria dos números complexos é utilizada no estudo e análise dos circuitos elétricos. Assim, apresenta-se uma breve história do avanço da teoria dos números complexos e a forma como a sua estrutura foi concretizada, utilizando o Geogebra estudam-se as suas diferentes formas de representação e como são efetuadas as suas operações, mostra-se como o assunto dos números complexos é utilizado no estudo dos circuitos elétricos, com ênfase na corrente alternada CA, resolvem-se alguns exercícios de aplicação e por último apresenta-se uma noção básica em relação à forma de estimar o consumo de energia elétrica em uma residência.

Palavras-chave: Circuitos elétricos, Corrente alternada, Eletricidade, Geogebra, Números complexos.

#### ABSTRACT

This dissertation was prepared in order to provide subsidies to mathematics teachers to improve the performance of high scholl students of Y Bacanga college of the State of Maranhão, specifically the students of three years in math discipline, subject refers to the study of complex numbers. The main idea is to use the Geogebra software and using the various features that the software offers facilitate student learning, and motivate their participation in the classroom, making reference to the theory of complex numbers is used in the study and analysis of electrical circuits. Thus, it presents a brief history of advancing the theory of complex numbers and how the structure was completed, using the Geogebra we study their different forms of representation and its operations are carried out, it shows how subject of complex numbers are used in the study of electrical circuits with emphasis on alternating current AC, solving practical exercises and finally it present a basic concept regarding the way to estimate the power electric consumption in a residence.

Keyword: Electric circuits, Alternating current - CA , Electricity, Geogebra, Complex numbers.

# Lista de Figuras

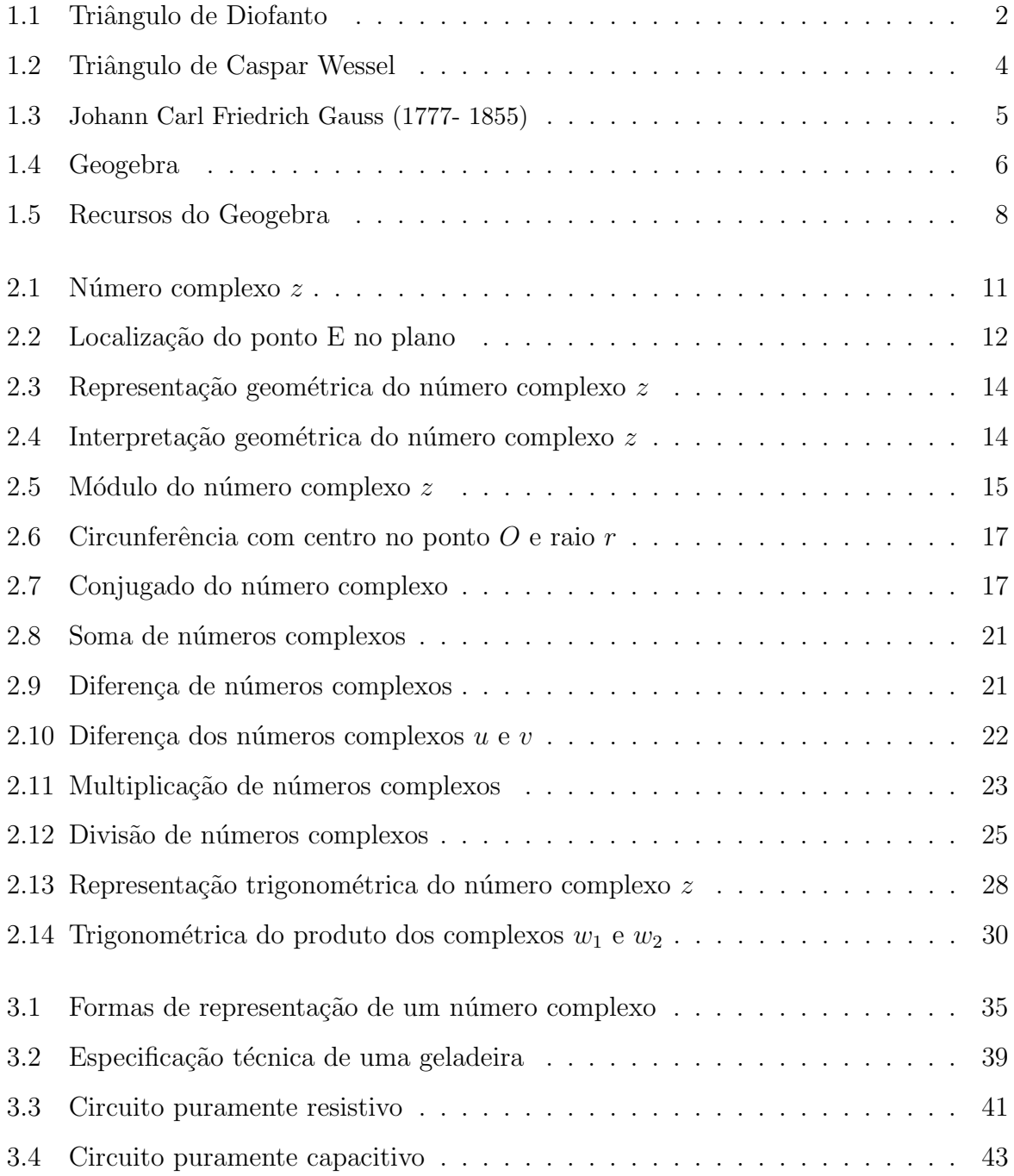

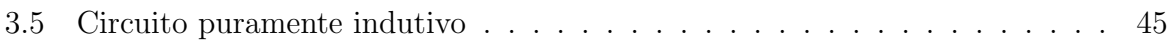

## **SUMÁRIO**

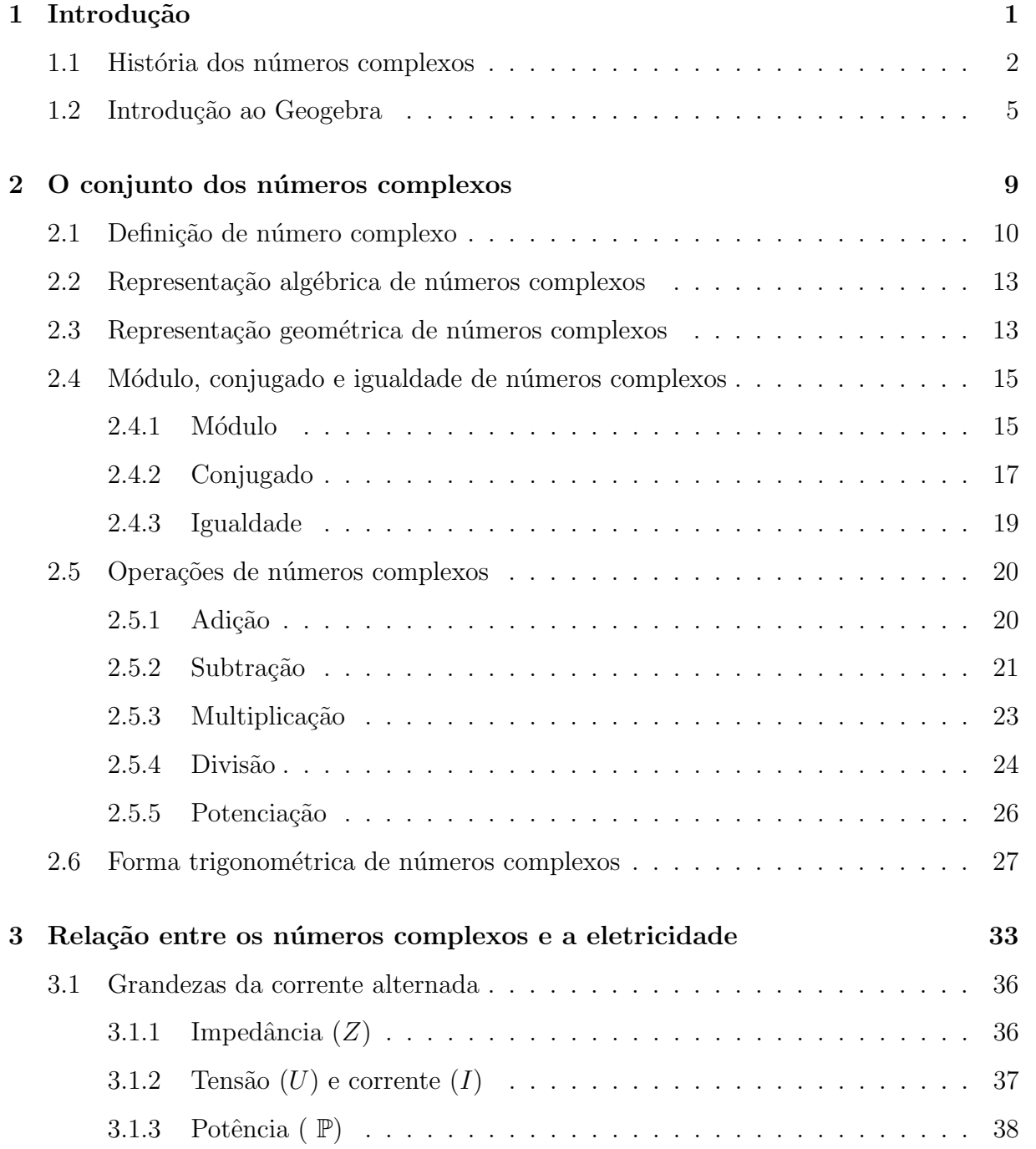

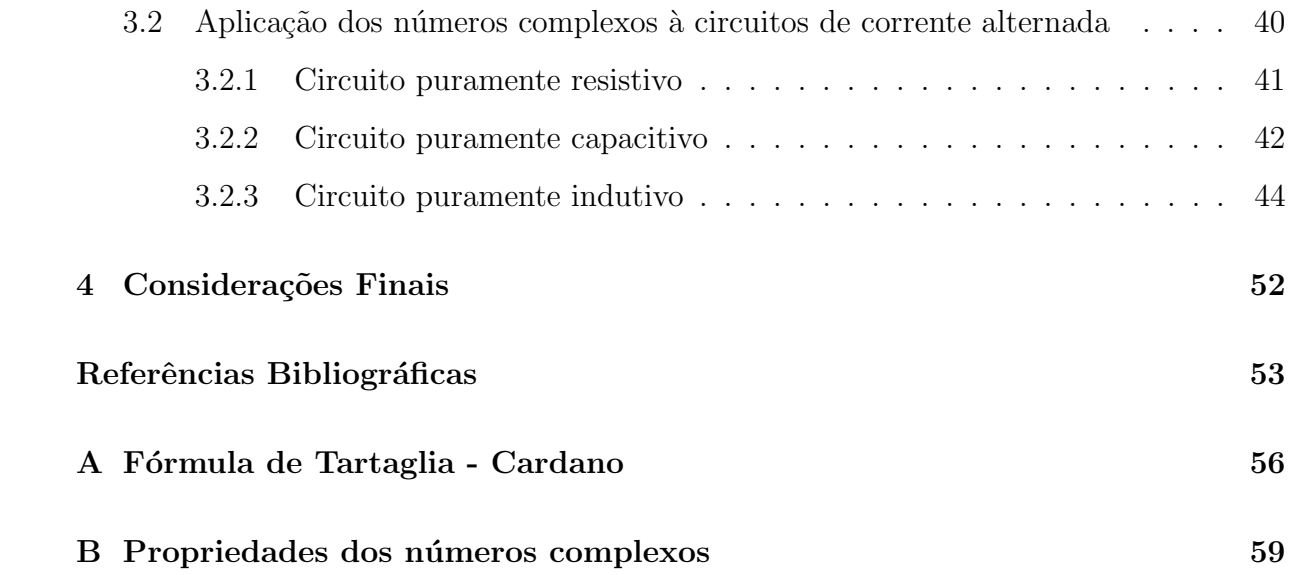

# <span id="page-11-0"></span>Capítulo 1

# Introdução

Após leitura dos relatos de alguns historiadores, pode-se afirmar que a construção do conjunto dos números complexos passou por diversos obstáculos e demorou uma média de 300 anos para ser concretizado, cujo resultado foi a consolidação das teorias referentes aos números complexos.

O conjunto dos números complexos, está presente no estudo de matérias importantes como a geometria, a trigonometria e a álgebra, sendo que sua aplicação é determinante para o desenvolvimento das diferentes formas de tecnologia, porém, atualmente em relação ao aprendizado deste conjunto numérico, não se consegue um rendimento satisfatório na maior parte de alunos do terceiro ano do Ensino Médio Integral no colégio Y Bacanga, fato confirmado no relatório anual de notas da secretaria do colégio em menção.

Então, para melhorar o rendimento dos alunos, fazendo que os mesmos dediquem realmente maior tempo ao estudo, surge a idéia de fazer com que as aulas ministradas levem novos elementos de interação aos alunos, como a utilização do software geogebra e a aplicação do conteúdo dos números complexos para analisar circuitos elétricos de corrente alternada, vale lembrar que o assunto da corrente alternada é muito utilizado e estudado atualmente.

Assim, espera-se que uma vez colocado em prática a metodologia do estudo proposto, os alunos saibam distinguir a grande utilidade que proporciona o estudo dos n´umeros complexos e assim o nível de aprendizado dos alunos melhore em forma significativa, uma outra consequência, será o aumento da participação dos alunos, inclusive diminuindo a evasão escolar.

Ainda para incentivar a participação e discutir mais sobre as variáveis envolvidas, mostra-se uma forma simples de calcular o consumo de energia em uma residência, o objetivo disto ´e sensibilizar aos alunos em rela¸c˜ao ao consumo de energia, colaborando desta forma também, com a conservação e preservação do meio ambiente, assunto muito discutido no mundo globalizado atual.

## <span id="page-12-1"></span>1.1 História dos números complexos

Antes de definir propriamente o conteúdo dos números complexos muito interessante aos olhos dos matemáticos e estudiosos em geral, apresenta-se como ocorreu a compreensão dos mesmos contada pelos historiadores.(ver [\[10\]](#page-65-0))

O matemático Diofanto (275 d.C.) construiu um triângulo com uma corda onde tinha feito 12 n´os equidistantes, cujos lados mediam 3, 4 e 5 unidades. Evidentemente o triângulo era retângulo e cumpria o teorema de Pitágoras:  $3^2 + 4^2 = 5^2$ .

Se  $\acute{e}$  um triângulo retângulo  $\acute{e}$  fácil verificar que a sua área  $\acute{e}$  6 unidades quadradas.

Com a mesma corda tratou de construir outro triângulo retângulo de forma que sua  $área fosse 7 unidades quadradas. (ver figura 1.1)$ 

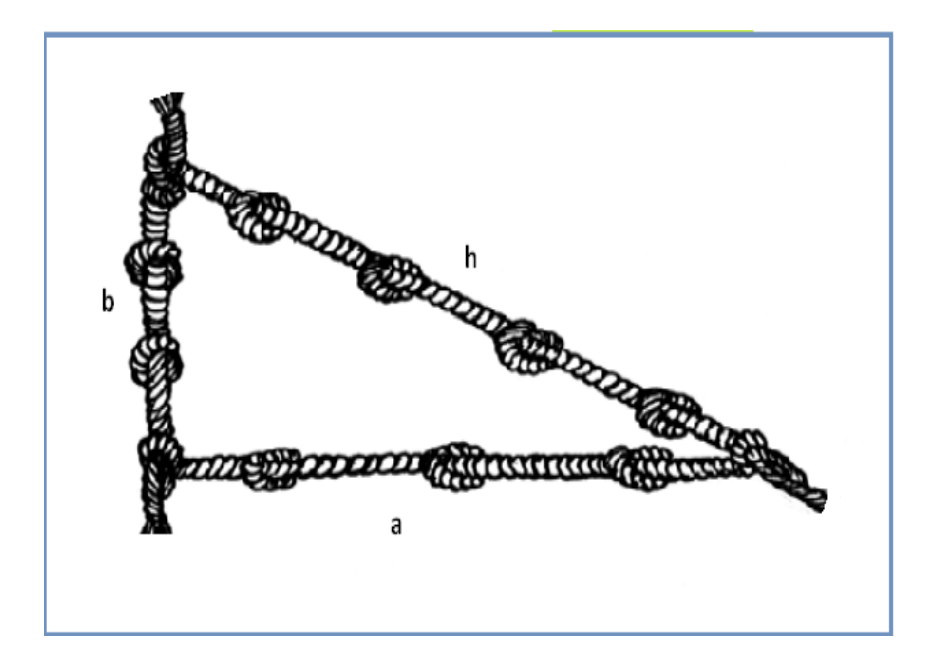

<span id="page-12-0"></span>Figura 1.1: Triângulo de Diofanto Fonte:www.estudiando-matematicas.blogspot.com - adaptado

Ele pensou assim: um cateto mediria  $x$ , como a área devia ser  $7$ , o outro cateto seria 14  $\frac{14}{x}$ , pois, a área do triângulo  $A =$  $a \cdot x$ 2 , ou seja: 7 =  $a \cdot x$ 2 , de onde  $a =$ 14  $\overline{x}$ , que é o valor do outro cateto mencionado. A hipotenusa deveria cumprir o teorema de Pitágoras e como a soma de seus lados deveria ser 12, então se teriam as equações:

$$
x^2 + \left(\frac{14}{x}\right)^2 = h^2\tag{1}
$$

$$
x + \frac{14}{x} + h = 12
$$
 (2)

Finalmente de (1) e (2) ter-se-ia:

$$
x^{2} + \left(\frac{14}{x}\right)^{2} = (12 - x - \frac{14}{x})^{2}
$$

$$
6x^{2} - 43x + 84 = 0
$$

Cuja solução Diofanto escreveu como:

$$
x = \frac{43 \pm \sqrt{167}\sqrt{-1}}{12}
$$

Mas não conhecia nenhum número que elevado ao quadrado fosse igual a  $-1$ , então, o problema não tinha solução. Este problema gerado por Diofanto demoraria séculos para ser resolvido.

No século XVI Raffaele Bombelli foi um dos primeiros em acreditar que os números negativos tivessem raízes quadradas. Mas, foi o filósofo e matemático italiano Gerônimo Cardano e seus contemporâneos, que começaram a determinar soluções de equações que incluíam as raízes quadradas de números negativos.

Por exemplo, Cardano sugiriu que o número real 40 podia ser escrito como:

$$
(5 + \sqrt{-15})(5 - \sqrt{-15})
$$

Leonhard Euler, matemático suíço, em 1749 fez uma grande contribuição com as investigações sobre o teorema fundamental da álgebra, que naquele período foi bastante desenvolvido, na sua pesquisa sobre as raízes imaginárias de uma equação, ele mostru que se  $a +$ √  $-\overline{1}$  é raiz de uma equação, então o mesmo acontece com  $a-$ √ −1, ou seja, se uma equação tem uma raiz complexa, ela possui a forma  $x^2 + kx + r$ , em seguida ele mostrou que se uma equação é de grau impar, então ela possui pelo menos uma raiz real e que uma equação de grau par, ou não possui raízes reais ou possui pares de tais raízes e por último ele demonstrou que todas as raízes não reais são da forma  $a + b$ √  $\overline{-1}$ .

Uma outra contribuição de Euler foi em 1777, quando introduziu o moderno símbolo  $i^2$  para  $-1$  e formulou a expressão

$$
e^{\pi i} = -1
$$

que relaciona cinco dos números mais importantes em matemática ( $e, \pi, i, 0 \in \mathbb{1}$ ).

Caspar Wessel deu uma explicação à raiz quadrada de  $-1$ . Para isso utilizou um

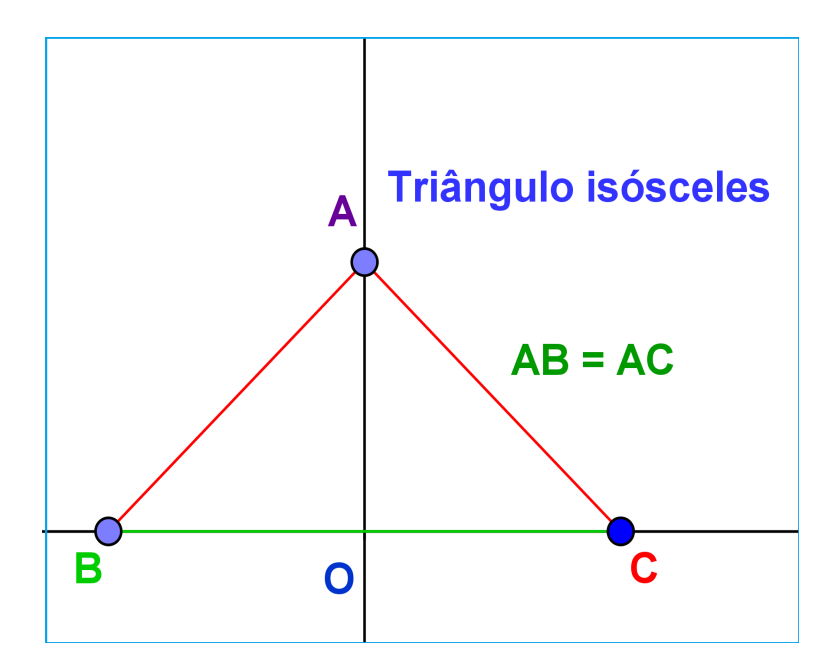

triângulo isósceles ABC, situado sobre o eixo de coordenadas (ver figura 1.2)

Figura 1.2: Triângulo de Caspar Wessel Fonte: Autor

Aplicando o teorema da altura: (ver [\[1\]](#page-64-0))

$$
(\overline{OA})^2 = \overline{OC}.\overline{OB} = (1).(-1) = -1
$$

Então:

<span id="page-14-0"></span>
$$
(\overline{OA}) = \sqrt{-1}
$$

Esta ideia tamb´em sugerida por Jean-Robert Argand foi utilizada mais tarde por Gauss para dar uma interpretação geométrica aos números complexos, em sua tese doutoral de 1799, onde ele demonstra seu famoso Teorema Fundamental da Algebra. ´

O grande trabalho de Gauss (ver fig 1.3) foi demonstrar que todo polinomio n˜ao trivial com coeficientes complexos, tem pelo menos uma raiz complexa diferente de zero.

Desta demonstração, facilmente pode-se deduzir que todo polinômio complexo de grau  $n$  tem exatamente  $n$  raizes, não necesariamente todas distintas.

Logo, todo polinômio complexo de grau  $n$  pode-se escrever como produto de  $n$  fatores lineares complexos.

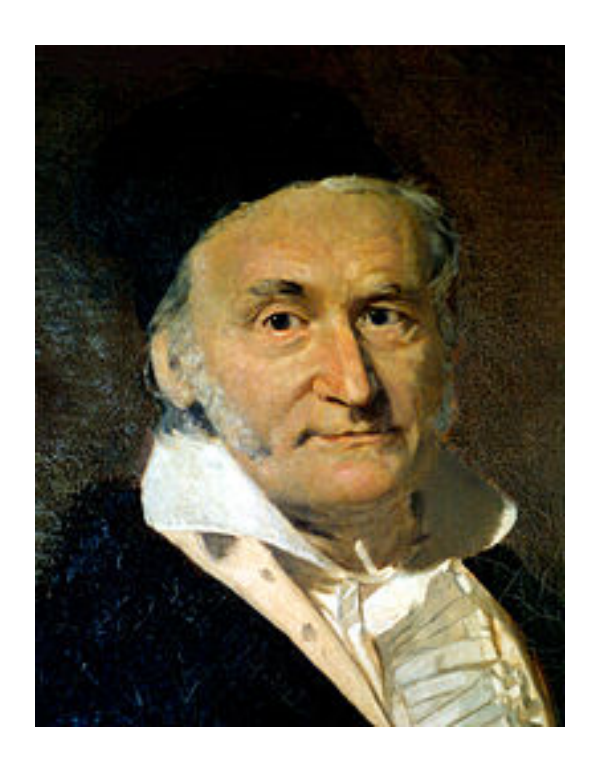

Figura 1.3: Johann Carl Friedrich Gauss (1777- 1855) Fonte: www.famous.mathematicians.com

<span id="page-15-0"></span>A fórmula Tartaglia-Cardano  $x = \sqrt[3]{\frac{-q}{2}}$ 2  $+$  $\sqrt{27q^2+4p^3}$ 108  $+\sqrt[3]{\frac{-q}{2}}$ 2 −  $\sqrt{27q^2+4p^3}$ 108 utilizada para resolver equações cúbicas com o conceito de números complexos é considerada uma das contribuições mais significativas à álgebra desde o método de completar quadrados, desenvolvido pelos babilônios.

Esta fórmula aplicava-se à resolução da equação cúbica da forma  $x^3 + px^2 + q = 0$  (ver apêndice A)

A partir disso os matem´aticos percebem a riqueza da estrutura do conjunto dos números complexos e suas diversas aplicações em diferentes ramos das ciências.

## <span id="page-15-1"></span>1.2 Introdução ao Geogebra

O GeoGebra é um aplicativo de matemática dinâmica que combina conceitos de geometria e álgebra em uma única GUI - interface gráfica do utilizador - (ver Figura 1.4). A interação é feita geralmente através de um mouse ou um teclado, com os quais o usuário é capaz de selecionar símbolos e manipulá-los de forma a obter algum resultado prático. Sua distribuição é livre, nos termos da GNU General Public License, e é escrito em linguagem Java, o que lhe permite estar disponível em várias plataformas. (https://www.geogebra.org 2015)

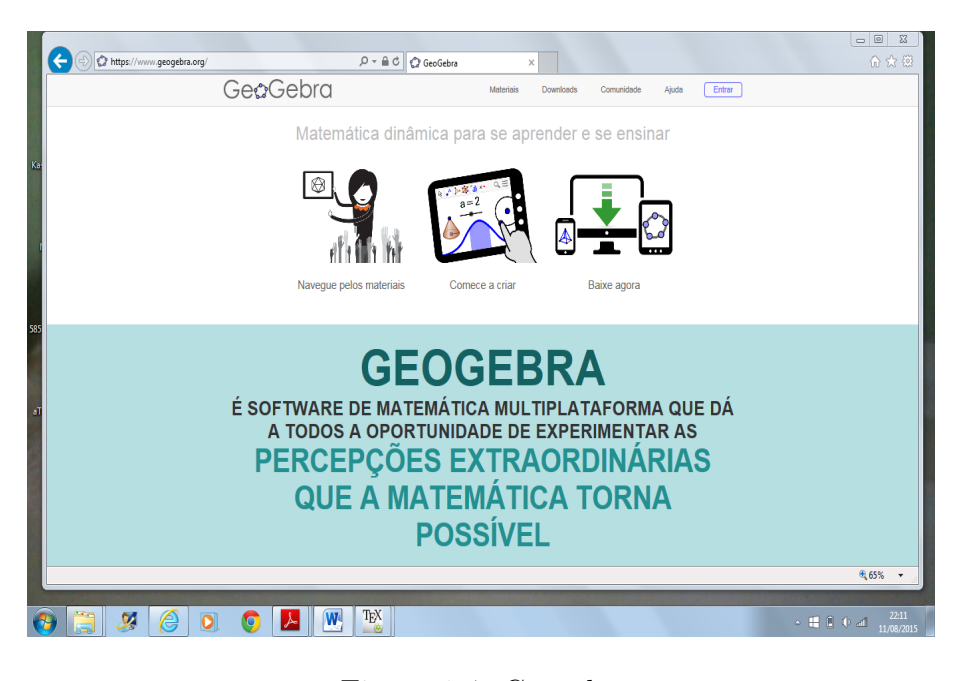

Figura 1.4: Geogebra Fonte: https://www.geogebra.org 2015

<span id="page-16-0"></span>O programa permite realizar construções geométricas com a utilização de pontos, retas, segmentos de reta, polígonos etc., assim como permite inserir funções e alterar todos esses objetos dinamicamente, após a construção estar finalizada. Equações e coordenadas também podem ser diretamente inseridas. Portanto, o GeoGebra é capaz de lidar com variáveis para números, pontos, vetores, derivar e integrar funções e ainda oferece comandos para encontrar raízes e pontos extremos de uma função. Com isto, o programa reúne as ferramentas tradicionais de geometria com outras mais adequadas à ´algebra e ao c´alculo. Isto tem a vantagem did´atica de representar, ao mesmo tempo e em um único ambiente visual, as características geométricas e algébricas de um mesmo objeto. A partir da versão 5.0 também é possível trabalhar com geometria em três dimensões. (https://www.geogebra.org 2015).

O programa do software Geogebra foi idealizado e desenvolvido por Markus Hohenwarter para ser utilizado em ambiente de sala de aula mais propriamente para educação matemática nas escolas. Markus Hohenwarter iniciou o projeto em 2001 na University of Salzburg e tem continuado o desenvolvimento na Florida Atlantic University.

O Geogebra pode ser distribuído livremente com a GNU (General Públic License). Sendo que o download pode ser efetuado a partir da Internet de forma a obter as versões mais recentes da aplicação. O link para o download pode ser encontrado na página principal do software www.geogebra.org. Este software é escrito em Java e assim está disponível em múltiplas plataformas, por ser um programa de código aberto, há colaboração de programadores de todas as partes do mundo no intuito de melhorar o seu desempenho e a facilidade de utilização no ensino da matemática nas escolas. (https://www.geogebra.org 2015)

Entre alguns recursos do Geogebra temos: (ver Figura 1.5)

- $\bullet\,$  Planilha de cálculo.
- $\bullet$  Animação automática via seletores.
- Ferramentas: compasso, inversão de um círculo, cônicas, método dos quadrados mínimos.
- Transferência de dados para a planilha de cálculo.
- Comandos para funções e gráficos estatísticos.
- Matrizes.
- $\bullet$  Números complexos.
- Camadas e cores dinâmicas.
- Conversão da construção para o formato PGF/TikZ.
- Diferentes idiomas.

<span id="page-18-0"></span>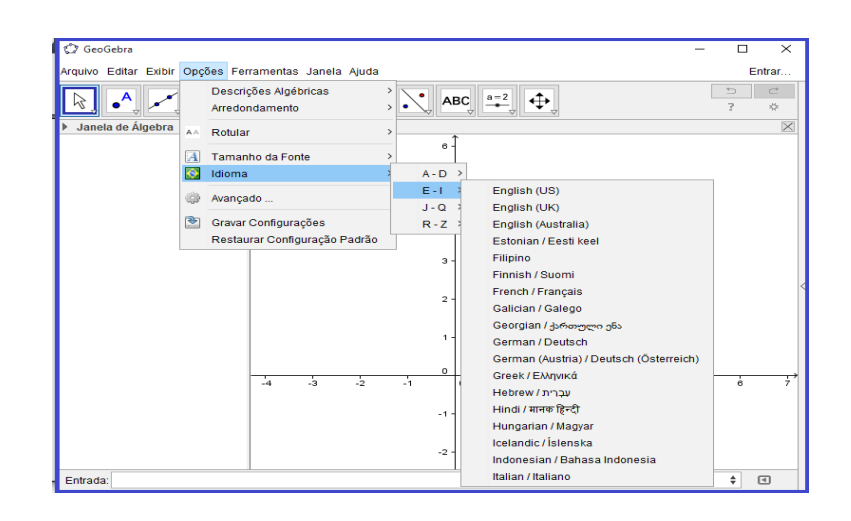

Figura 1.5: Recursos do Geogebra Fonte: https://www.geogebra.org 2015

# <span id="page-19-0"></span>Capítulo 2

# O conjunto dos números complexos

Antes de definir o conjunto dos números complexos, brevemente recapitula-se o avanço da utilização do conjunto dos números, desde os naturais até os complexos.

Quando se aprende a contar utiliza-se os n´umeros naturais, por isso quando se fala de conjuntos num´ericos inicia-se pelo conjunto dos n´umeros naturais (N) e vai-se ampliando em forma progressiva segundo necessidade.

O progresso acontece até chegar ao conjunto dos números reias  $(\mathbb{R})$  e observa-se como este é insuficiente.

Os números naturais (N) são:  $\{0, 1, 2, 3, ...\}$  (O 0 é considerado natural).

Os números inteiros aparecem quando se faz operações do tipo  $1 - 2$ , que não tem sentido no conjunto dos números naturais  $(N)$ .

Os números inteiros (ℤ) são: {..., -2, -1, 0, 1, 2, ...}

Os números racionais aparecem quando precisa-se fazer divisões da forma  $\frac{1}{2}$ .

Os números racionais (Q) são da forma  $\frac{p}{q}$  onde  $p \in \mathbb{Z}$ ,  $q \in (\mathbb{Z} - 0)$ .  $\overline{q}$ onde  $p \in \mathbb{Z}$ ,  $q \in (\mathbb{Z} - 0)$ .

Isto significa que qualquer quociente de números inteiros cujo denominador seja diferente de zero é um número racional, sendo que os números racionais também podem ser escritos na forma de números decimais.

Os números irracionais são os números decimais que não são racionais. Estes números  $\sim$  5 numeros masconais são os numeros decimais que aparecem quando se calcula raízes do tipo  $\sqrt{2}$ ,  $\sqrt{3}$ ,...

Para distinguir os irracionais dos racionais basta escrever em forma decimal. Neste caso os números com infinitas casas decimais e que não são periódicos são irracionais, e os restantes (os que têm um número finito de decimais) são racionais. (ver [\[3\]](#page-64-1))

O conjunto formado pela uni˜ao do conjunto dos racionais e dos irracionais se denomina reais ( $\mathbb{R}$ ), mas, aparecem problemas do tipo  $\sqrt{-1}$ , e para serem ressolvidos surge a

necessidade de ampliar o conjunto dos n´umeros reais, chegando assim ao conjunto dos números complexos que representa-se por  $\mathbb{C}$ .

Os objetivos específicos do estudo dos números complexos entre outros são os seguintes:  $(ver [14])$  $(ver [14])$  $(ver [14])$ 

- Compreender o conceito de números complexos.
- $\bullet$  Interpretar e representar um número complexo na sua forma algébrica.
- Interpretar e representar geometricamente um n´umero complexo no plano de argand-gauss.
- Compreender e utilizar o conceito de igualdade de números complexos.
- Realizar operações com os números complexos.
- Compreender o conceito de módulo e argumento de um número complexo.
- $\bullet$  Representar a forma trigonométrica de um número complexo.
- Realizar operações com números complexos na forma trigonomètrica, assim como interpretar geometricamente os resultados dessas operações.
- Compreender e aplicar os conceitos que envolvam números complexos, relacionando-os à geometria.
- Utilizar os conceitos que envolvem números complexos na resolução de situações problemas.

## <span id="page-20-0"></span>2.1 Definição de número complexo

Para efeito de estabelecer uma definição formal para um número complexo, é importante conhecer as propriedades dos números reais, tais como: As 4 propriedades relacionadas à adição, as 4 propriedades relacionadas à multiplicação e a propriedade distribuitiva.(ver [\[9\]](#page-64-2))

Um número complexo z é definido por um par ordenado  $(a, b)$  de números reais, ou também como

$$
z = a + bi \quad \text{com} \quad a, b \in \mathbb{R}; \ i^2 = -1
$$

A letra i que acompanha o valor de  $b$  denomina-se  $Unidade In aqinária$ . Os números complexos obedecem as seguintes propriedades:

Se dois números complexos  $(a, b)$  e  $(c, d)$  são iguais, então  $(a = c)$  e  $(b = d)$ A adição e a multiplicação dos números complexos  $(a, b)$  e  $(c, d)$  estão definidas como:  $(a, b) + (c, d) = (a + c, b + d)$  $(a, b) \cdot (c, d) = (ac - bd, bc + ad)$ 

Pode-se pensar no número complexo  $z = a + bi$ , como o ponto  $(a, b)$  do plano, cujas coordenadas são  $a \in b$ , ou também como o vetor  $\overrightarrow{OZ}$  de origem na origem O e extremidade no ponto  $(a, b)$  (ver fig. 2.1).

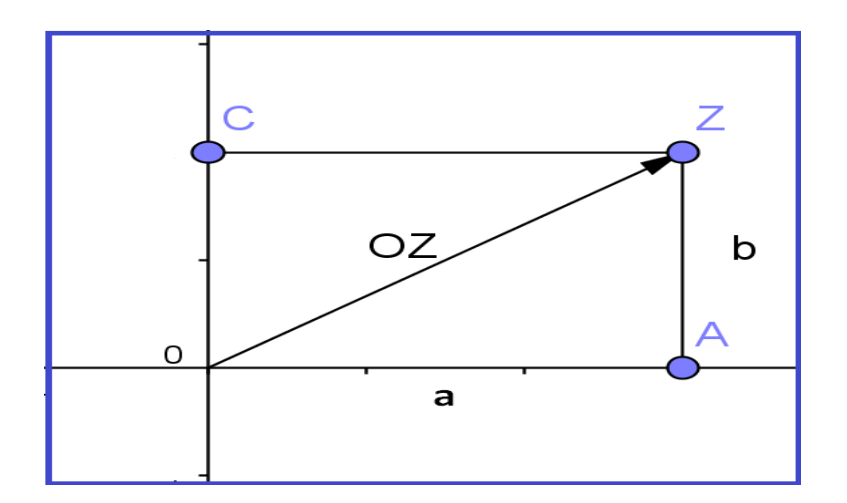

<span id="page-21-0"></span>Figura 2.1: Número complexo  $z$ Fonte: Autor

Observa-se que um ponto no plano é representado por um par ordenado, o qual é indicado por  $(a, b)$ , onde a é o 1<sup>o</sup> elemento e denomina-se *abscisa*, b é o 2<sup>o</sup> elemento e denomina-se ordenada.

O ponto  $(a, b)$  é chamado de imagem do par ordenado.

De modo geral, sendo x e y dois números racionais quaisquer, ter-se-á que  $(x, y) \neq$  $(y, x)$ .

Para o caso particular do ponto  $(2, 5)$ , será correto afirmar que  $(2, 5) \neq (5, 2)$ 

Os números que formam o par ordenado são chamados de coordenadas cartesianas.

No ponto  $A(3, 5)$ , os números 3 e 5 são as coordenadas do ponto A.

Exemplo 2.1. Dado o ponto  $E(4,3)$ , pede-se para localizá-lo no plano.

Para localizar o ponto E solicitado, utiliza-se o software geogebra, obedecendo a seguinte sequência:

1. Traçamos uma perpendicular ao eixo x, passando pelo ponto  $(4, 0)$ 

- 2. Traçamos uma perpendicular ao eixo y, passando pelo ponto  $(0, 3)$
- 3. O encontro das perpendiculares determina o ponto procurado E.
- O resultado se observa na fig 2.2:

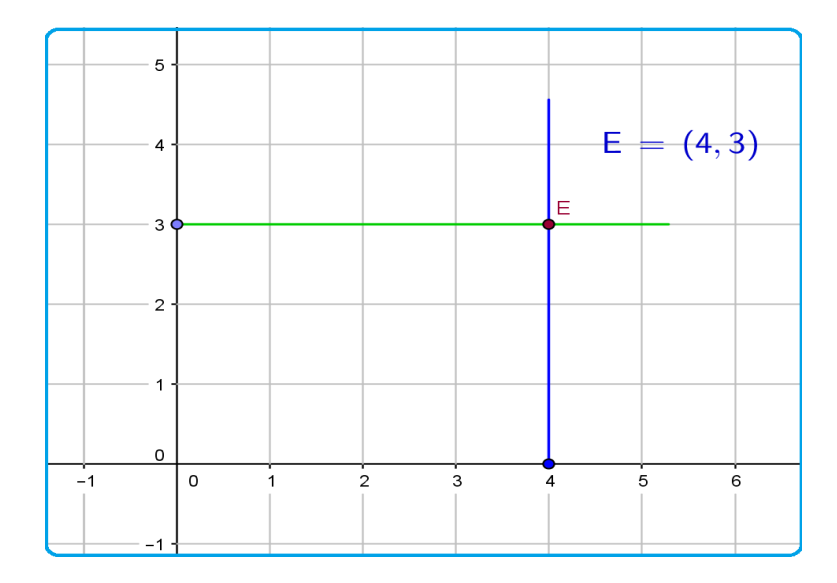

<span id="page-22-0"></span>Figura 2.2: Localização do ponto E no plano Fonte: Autor

Para os pares ordenados  $(a, b)$  em que  $a, b \in \mathbb{R}$ , valem as operações e as propriedades dos números reais:

Como um número complexo está representado por um par ordenado, então, as operações de adição, multiplicação e divisão de números complexos estão bem definidas, isto quer dizer que pode-se operar com os n´umeros complexos da mesma forma que com os números reias, apenas com o cuidado de tomar  $i^2 = -1$ .

No número complexo  $z = a + bi$ , dependendo dos valores de a e b, determinam-se os seguintes casos particulares:

Se  $b = 0$ , então, o número complexo  $z = a + 0 i$ , é considerado como um número real. Se  $a = 0$ , então, o número complexo  $z = 0 + b$  *i*, é considerado como Imaginário puro:

Tecnicamente o 0 (zero) é considerado como sendo um número imaginário puro, sendo que podemos considerá-lo como o único número complexo que é tanto real como imaginário puro, isto é:

$$
0=0\ .\ \sqrt{-1}
$$

## <span id="page-23-0"></span>2.2 Representação algébrica de números complexos

O número complexo  $z = (a, b)$  com  $a \in b \in \mathbb{R}$ , representa-se em forma algébrica pela seguinte expressão:

 $z = a + bi$ , onde,

 $a \neq a$  parte real de  $z \neq e$ 

 $b \notin a$  parte imaginária de z.

Exemplo 2.2. Dados os números complexos  $z_1 = 1 + 3i$  e  $z_2 = 5 - 2i$ , pede-se para identificar as suas partes real e imaginária.

Neste caso têm-se dois números complexos para serem identificados, então, utilizando a definição da representação algébrica de um número complexo, a identificação é feita apenas por simples inspeção.

i) Para o caso em que  $z_1 = 1 + 3i$ , a sua parte real e a sua parte imaginária são:

$$
Re(z_1) = 1 \quad e \quad Im(z_1) = 3
$$

ii) Para o caso em que  $z_2 = 5 - 2i$ , a sua parte real e a sua parte imaginária são:

$$
Re(z_2) = 5
$$
 e  $Im(z_2) = -2$ 

# <span id="page-23-1"></span>2.3 Representação geométrica de números complexos

Em 1806, o matemático francés Jean-Robert Argand apresentou geometricamente os números complexos como pontos do plano, hoje conhecido como plano de Argand- Gauss.

Existe uma relação biunívoca entre os pontos do plano de Argand- Gauss e um número complexo qualquer  $z = a + bi$ .

Dado o número complexo  $z = 3 + 2i$ , o ponto  $P(3, 2)$  é a imagem de z e a sua representação geométrica mostra-se na figura 2.3.

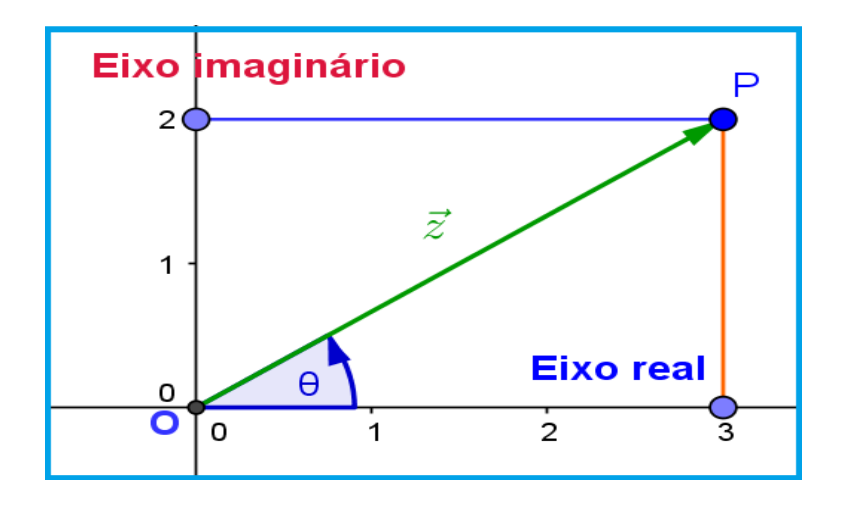

<span id="page-24-0"></span>Figura 2.3: Representação geométrica do número complexo  $z$ Fonte: Autor

O número complexo  $z = 3+2i$  pode-se associar ao vetor  $\vec{z}$ , com um dos seus extremos dados na origem do plano e o outro extremo no ponto P.

### Interpretação geométrica:

Com base na figura 2.4, apresentam-se as interpretações seguintes:

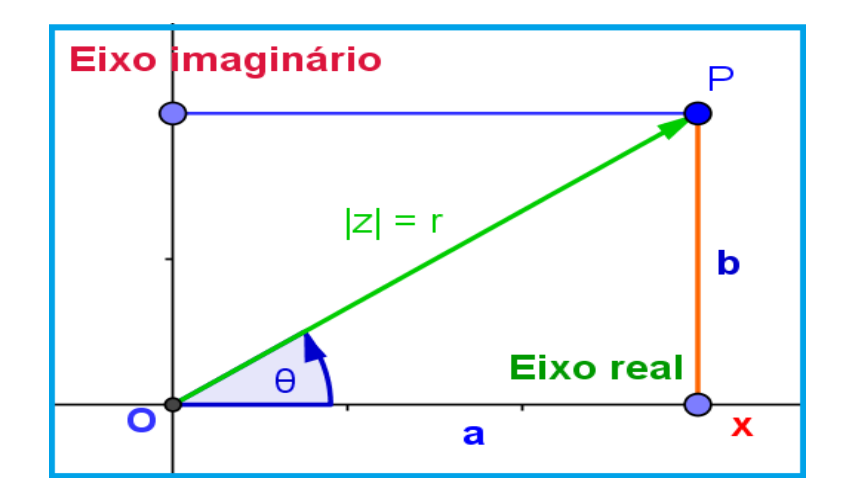

Figura 2.4: Interpretação geométrica do número complexo  $z$ Fonte: Autor

i) A distância entre os pontos  $O e P$ , conforme o teorema de Pitágoras, calcula-se com a expressão:

<span id="page-24-1"></span>
$$
\overline{OP}^2 = r^2 = a^2 + b^2
$$

Esta distância é conhecida com o nome de módulo do número complexo  $z = (a, b)$ , e

denota-se por  $|z|$  ou r, cuja definição segue no item 2.4.

ii) O argumento  $\theta$  é a medida do ângulo formado pelo semi eixo  $\overline{OX}$  e  $\overline{OP}$ , e é medido no sentido anti-horário partindo do semi eixo  $\overline{OX}$ .

Desta forma, utilizando as relações trigonométricas, tem-se:

$$
\cos \theta = \frac{a}{r} \quad \text{e} \quad \text{sen } \theta = \frac{b}{r}
$$

# <span id="page-25-1"></span>2.4 Módulo, conjugado e igualdade de números complexos

### <span id="page-25-2"></span>2.4.1 Módulo

Existem duas formas de abordar o módulo de um número complexo, ambas apontando para a mesma definição, que é o comprimento ou a distância do afixo do número complexo (ponto  $P$ ) até a origem do sistema de coordenadas.

Assim, o módulo do número complexo  $z = (a, b)$  é o número real

$$
|z| = r = \sqrt{a^2 + b^2}
$$

Geometricamente como visto anteriormente no plano de Argand-Gauss, o módulo do número complexo z corresponde à distância da origem O ao ponto  $P(a, b)$ 

Na figura 2.5 a seguir, mostra-se o módulo do número complexo z.

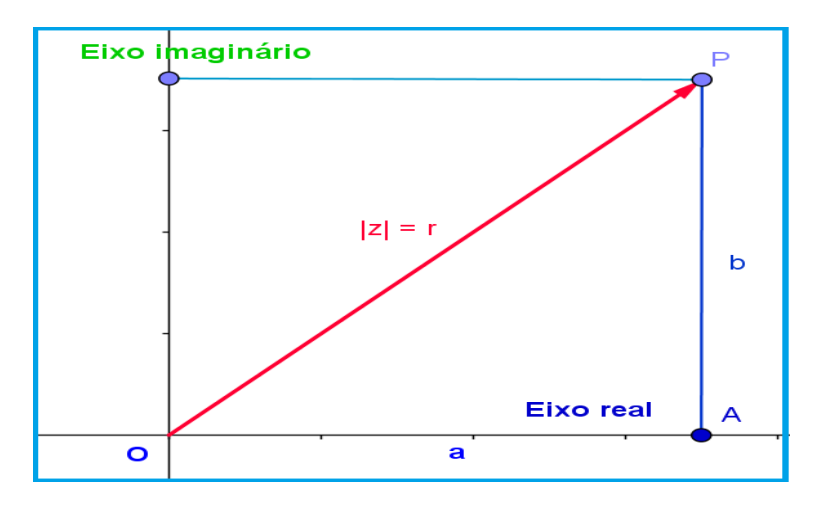

<span id="page-25-0"></span>Figura 2.5: Módulo do número complexo  $z$ Fonte: Autor

Sendo que a expressão  $|z| =$ √  $a^2 + b^2$  é utilizada para representar o módulo de um número complexo  $z$  qualquer.

Como utilizamos um número complexo qualquer, a expressão obtida é válida para qualquer número complexo dado.

Assim, o módulo de um número complexo pode ser calculado algebricamente pela expressão  $|z|$  e também pela representação geométrica.

Exemplo 2.3. Dado o número complexo  $z = 3 + 2i$ , pede-se para determinar o seu módulo.

Neste caso, determina-se o módulo do número complexo utilizando a expressão para o módulo  $|z| =$ √  $a^2 + b^2$ , isto é:

$$
|z| = \sqrt{3^2 + 2^2} = \sqrt{3^2 + 2^2} = \sqrt{13}
$$

Também, pode-se determinar um conjunto de pontos no qual as distâncias até um outro ponto dado, sejam iguais a um determinado valor num´erico, ou um valor r qualquer.

Assim, representa-se no plano de Argand-Gauss, o subconjunto A do conjunto dos números complexos, onde,  $A = | z | = r$  com  $z \in \mathbb{C}$ 

Fornecendo o valor r para o módulo de z, com  $z \in \mathbb{C}$ , tem-se:  $z = x + yi$ , com  $x \in y \in \mathbb{R}$ 

$$
|z| = r
$$
  
\n
$$
|x + yi| = r
$$
  
\n
$$
\sqrt{x^2 + y^2} = r
$$
  
\n
$$
x^2 + y^2 = r^2
$$

Analisando a expressão, observa-se que se trata da equação de uma circunferência com seu centro no ponto  $(0,0)$  e com raio r. (ver figura 2.6)

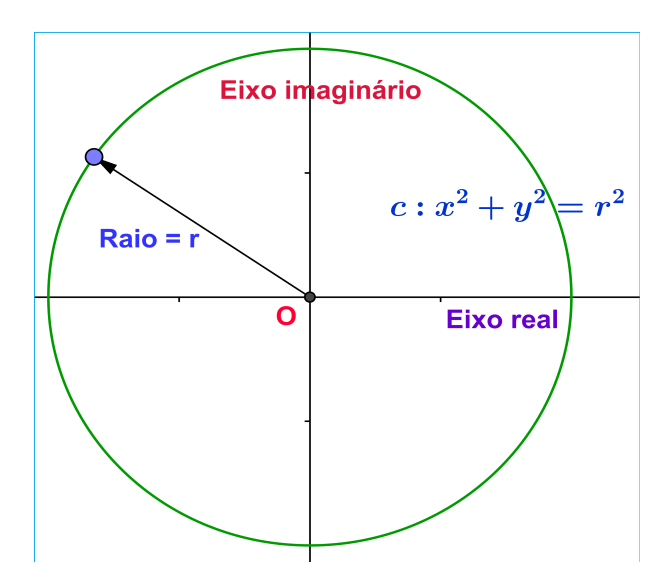

<span id="page-27-0"></span>Figura 2.6: Circunferência com centro no ponto  $O$  e raio  $r$ Fonte: Autor

### <span id="page-27-2"></span>2.4.2 Conjugado

Dado o número complexo  $z = a + b$  i, define-se como o conjugado de z, o número complexo  $\overline{z} = a - bi$ 

Geometricamente o conjugado  $\overline{z}$  de  $z$  é representado pelo seu simétrico relativamente ao eixo OX.

No plano complexo e utilizando o geogebra mostra-se na figura 2.7 o conjugado do número complexo  $z$ .

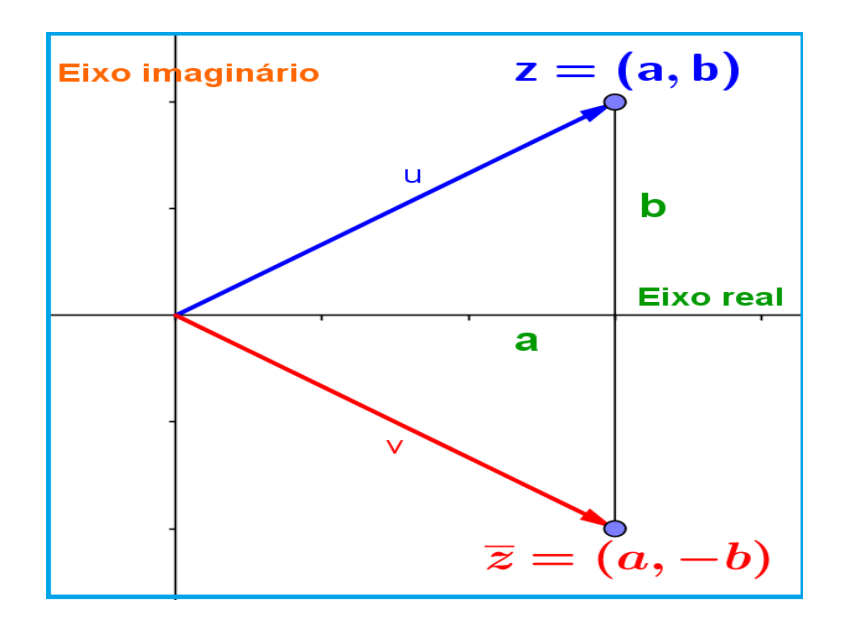

<span id="page-27-1"></span>Figura 2.7: Conjugado do número complexo Fonte: Autor

Uma relação entre os conceitos de módulo e conjugado de um número complexo qualquer é obtido da seguinte forma:

$$
z.\overline{z} = (a+bi)(a-bi)
$$
  
\n
$$
z.\overline{z} = a^2 + b^2
$$
  
\n
$$
z.\overline{z} = |z|^2
$$

Isto é, o produto de um número complexo  $z$ , pelo seu conjugado  $\overline{z}$  é igual ao quadrado do seu módulo.

Algumas propriedades importantes em relação ao conjugado de um número complexo são:

- i)  $\overline{(z_1 + z_2)} = \overline{z_1} + \overline{z_2}$ ii)  $\overline{(z_1 \cdot z_2)} = \overline{z_1} \cdot \overline{z_2}$
- Demonstração:

Sejam  $z_1 = a + bi$  e  $z_2 = c + di$ Então: i)

$$
\overline{(z_1 + z_2)} = \overline{(a + bi) + (c + di)}
$$

$$
= \overline{(a + c) + (b + d)i}
$$

$$
= (a + c) - (b + d)i
$$

$$
= (a + c) - (b + d)i
$$

$$
= (a - bi) + (c - di)
$$

$$
= \overline{(a + bi) + (c + di)}
$$

$$
\overline{(z_1 + z_2)} = \overline{z_1} + \overline{z_2}
$$

c.q.d

ii)

$$
\overline{(z_1 \cdot z_2)} = \overline{(a+bi)(c+di)}
$$
  
\n
$$
= \overline{ac+adi+bci+bdi^2}
$$
  
\n
$$
= \overline{(ac-bd)+(ad+bc)i}
$$
  
\n
$$
= (ac-bd)-(ad+bc)i
$$
  
\n
$$
= (ac-adi-bd-bci)
$$
  
\n
$$
= (ac-adi+bdi^2-bci)
$$
  
\n
$$
= (ac-adi-bci+bdi^2)
$$
  
\n
$$
= (a-bi)(c-di)
$$
  
\n
$$
= \overline{(a+bi)} \cdot \overline{(c+di)}
$$
  
\n
$$
\overline{(z_1 \cdot z_2)} = \overline{z_1} \cdot \overline{z_2}
$$

c.q.d

### <span id="page-29-0"></span>2.4.3 Igualdade

Dados os números complexos  $z_1 = (a, b)$  e  $z_2 = (c, d)$ , eles são iguais,  $z_1 = z_2$  se, e somente se,  $a = c$  e  $b = d$ 

Exemplo 2.4. Dada a equação  $2z + z = 9 - 12i$ , pede-se para determinar o valor do  $n$ úmero complexo  $z.$ 

Para determinar o valor de  $z,$  considere-se o número complexo  $z\,=\,a\,+\,bi,$ nestas condições tem-se:

$$
2z + z = 9 - 12i
$$
  
2(a + bi) + (a + bi) = 9 - 12i  

$$
3a + 3bi = 9 - 12i
$$

Igualando as partes reais e imaginárias, têm-se:

 $3a = 9$ , logo  $a = 3$  $3b = -12$ , logo  $b = -4$ 

Finalmente  $z = 3 - 4i$ 

## <span id="page-30-0"></span>2.5 Operações de números complexos

Dados os números complexos

 $z_1 = a + bi$  e  $z_2 = c + di$ , apresentam-se as operações de adição, subtração, multiplicação e divisão com a solução de exemplos simples para melhor entendimento.

### <span id="page-30-1"></span> $2.5.1$  Adição

A adição de dois números complexos é representado por um vetor, cujas componentes são as somas das componentes dos vetores representativos. Isto significa que a adição é representada geometricamente pela diagonal principal do paralelogramo construído sobre os vetores dados.

Para somar dois ou mais números complexos, soman-se as partes reais dos números complexos e as partes imaginárias dos mesmos.

Ou seja:  $z_1 + z_2 = (a + bi) + (c + di)$  $z_1 + z_2 = (a + bi + c + di)$  $z_1 + z_2 = (a + c) + (b + d)i$ 

Exemplo 2.5. Dados os números complexos  $u = 2 + 3i$  e  $v = 3 + 2i$ , pede-se para determinar o número complexo w que represente a soma de  $u + v$ , isto é:  $(w = u + v)$ .

Utilizando a definição de adição de números complexos, tem-se:

 $w = u + v$  $w = (2 + 3i) + (3 + 2i)$  $w = (2+3) + (3+2)i$  $w = 5 + 5i$ 

Utilizando o software Geogebra determina-se a somas de  $u+v$  e o resultado se mostra na figura 2.8, sendo que o resultado é o mesmo que o determinado pela forma algébrica, ou seja  $w = u + v = 5 + 5i$ .

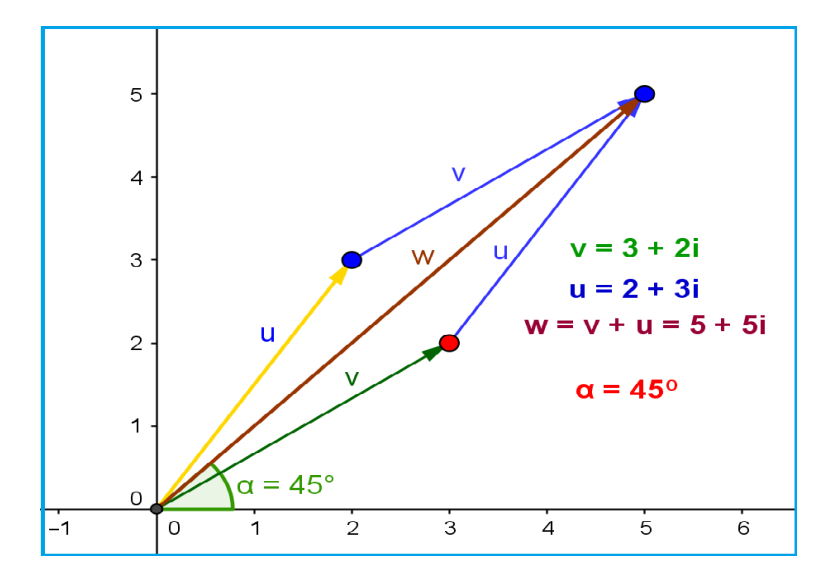

<span id="page-31-0"></span>Figura 2.8: Soma de números complexos Fonte: Autor

Assim, utilizando o Geogebra podem ser resolvidos quaisquer exemplos envolvendo soma de números complexos, como também podem ser resolvidos utilizando a forma algébrica.

### <span id="page-31-2"></span>2.5.2 Subtração

Dados os números complexos  $u \in v$ , apresenta-se a interpretação geométrica (ver fig 2.9) da diferença destes dois números complexos, especificamente,  $v - u$ .

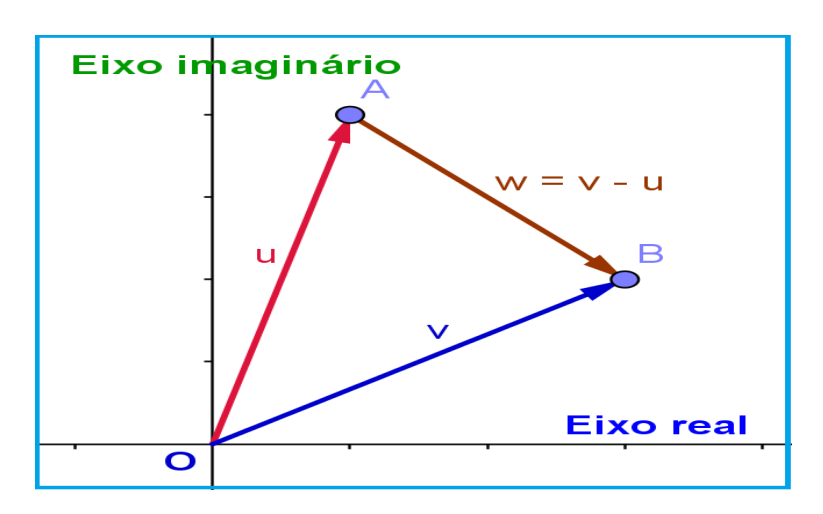

<span id="page-31-1"></span>Figura 2.9: Diferença de números complexos Fonte: Autor

Na figura observa-se que:

$$
\overrightarrow{OA} + \overrightarrow{AB} = \overrightarrow{OB}, \text{ ou}
$$

 $\overrightarrow{AB} = \overrightarrow{OB} - \overrightarrow{OA}$ 

Então, a diferença dos números complexos  $v - u$  é igual ao número complexo w, calculado em forma algébrica, ou seja:

$$
w = v - u
$$
 ou  $\vec{w} = \overrightarrow{AB}$ 

Exemplo 2.6. Dados os números complexos  $u = 3 + 2i$  e  $v = 2 + 4i$ , pede-se para determinar o número complexo  $w = u - v$ .

Utilizando a definição da diferença de dois números complexos encontra-se:

$$
w = u - v = (3 + 2i) - (2 + 4i)
$$

Realizando as operações entre as partes reais e as partes imaginárias, tem-se:

$$
w = (3 - 2) + (2i - 4i)
$$

$$
w = 1 - 2i
$$

Finalmente, o resultado da diferença dos números complexos é  $w = u - v = 1 - 2i$ 

Este mesmo resultado é encontrado utilizando o software Geogebra (ver fig. 2.10)

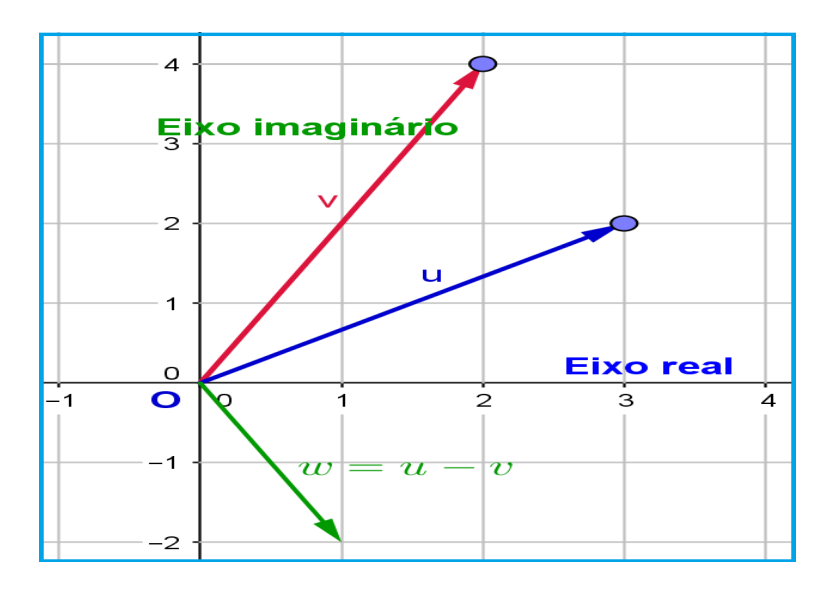

<span id="page-32-0"></span>Figura 2.10: Diferença dos números complexos  $u e v$ Fonte: Autor

### <span id="page-33-1"></span>2.5.3 Multiplicação

Na operação de multiplicação deve-se ter em conta que  $i^2 = -1$ .

Dados os números complexos  $z_1$  e  $z_2$ , a operação de multiplicação ocorre da seguinte forma:

 $z_1 \cdot z_2 = (a + bi) \cdot (c + di)$  $z_1 \cdot z_2 = (ac + adi + bci + bdi^2)$ Agrupando os termos semelhantes, obtém-se:

 $z_1 \cdot z_2 = (ac-bd) + (ad+bc)i$ 

Exemplo 2.7. Dados os números complexos  $z_1 = 2 + 2i$  e  $z_2 = 1 + 2i$ , pede-se para determinar o produto  $z_1 \cdot z_2$ .

Utilizando a definição de multiplicação de números complexos, dado anteriormente e subsstituindo os valores, encontra-se,

$$
z_1 \cdot z_2 = (2+2i)(1+2i)
$$
  
\n
$$
z_1 \cdot z_2 = [(2)(1) - (2)(2)] + [(2)(2) + (2)(1)]i
$$
  
\n
$$
z_1 \cdot z_2 = (2-4) + (4+2)i = -2+6i
$$
  
\n
$$
z_1 \cdot z_2 = -2+6i
$$

Na fig 2.11 mostra-se o resultado da operação de multiplicação para  $z_1 \cdot z_2$  utilizando o software geogebra, observa-se que o resultado coincide com o encontrado em forma algébrica realizado anteriormente, ou seja:  $z_1 \cdot z_2 = -2 + 6i$ 

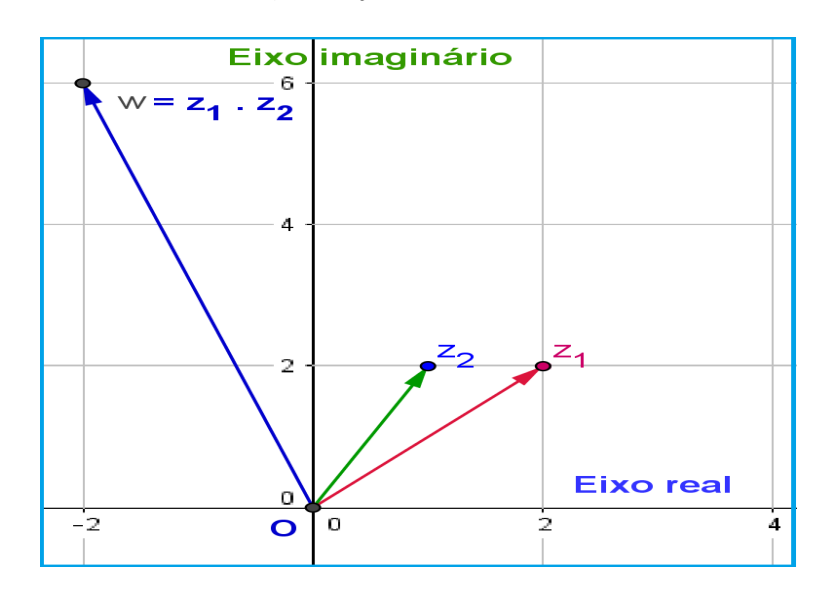

<span id="page-33-0"></span>Figura 2.11: Multiplicação de números complexos Fonte: Autor

Na entrada de dados do software Geogebra definem-se os números complexos  $z_1$  e  $z_2$ e em seguida, se define o número complexo  $w$ , como sendo igual a  $z_1 \cdot z_2$ , o resultado é o mostrado na figura anterior.

Exemplo 2.8. Dados os números complexos  $z_2 = 1 + 2i$  e  $z_3 = 2 - i$ , pede-se para determinar o produto  $z_2 \cdot z_3$ .

Neste caso tem-se:  $z_2 \cdot z_3 = (1 + 2i)(2 - i)$ 

Realizando as operações algébricas indicadas, segue,

 $z_2 \cdot z_3 = (1+2i)(2-i)$  $z_2 \cdot z_3 = [(1)(2) - (2)(-1)] + [(1)(-1) + (2)(2)]i$  $z_2 \cdot z_3 = (2 + 2) + (-1 + 4)i$  $z_2 \cdot z_3 = 4 + 3i$ , onde finalmente encontra-se:  $z_2 \cdot z_3 = 4 + 3i$ 

### <span id="page-34-0"></span>2.5.4 Divisão

Para realizar a divisão de dois números complexos utiliza-se o conceito de conjugado de um número complexo.

Como visto anteriormente, o conjugdo de  $z = a + bi$ , é  $\overline{z} = a - bi$ 

Assim, a operação de divisão para números complexos é definida como:

$$
\frac{z_1}{z_2} = \frac{z_1 \cdot \overline{z_2}}{z_2 \cdot \overline{z_2}}
$$

$$
\frac{z_1}{z_2} = \frac{(a+bi) \cdot (c-di)}{(c+di) \cdot (c-di)}
$$

**Exemplo 2.9.** Dados os números complexos  $z_1 = 5 + 4i$  e  $z_2 = 1 + 2i$ , pede-se para  $determinar$  o resultado da operação de divisão  $\frac{z_1}{z_1}$  $z_2$ .

Utilizando a definição de divisão de números complexos, dado anteriormente e substituindo os valores dos números dados, encontra-se:

$$
\frac{z_1}{z_2} = \frac{5+4i}{1+2i} = \frac{(5+4i)(1-2i)}{(1+2i)(1-2i)}
$$

Para um melhor entendimento, os cálculos do numerador e do denominador são feitos em forma separada.

Na multiplicação dos numeradores:

 $(5+4i)(1-2i) = [5 \cdot 1 - 4(-2)] + [5(-2) + 1.4]i = 13-4i$ 

Na multiplicação dos denominadores utiliza-se a expressão da diferênça de quadrados, com  $i^2 = -1$ , de onde resulta:

$$
z \cdot \overline{z} = (a + bi)(a - bi) = a^2 + b^2
$$

Assim, 
$$
(1+2i)(1-2i) = 1^2 + 2^2 = 5
$$

Finlmente encontra-se:

$$
\frac{z_1}{z_2} = \frac{(5+4i)(1-2i)}{(1+2i)(1-2i)}
$$

$$
\frac{z_1}{z_2} = \frac{13-4i}{5}
$$

$$
\frac{z_1}{z_2} = \frac{13}{5} - \frac{4}{5}i
$$

Utilizando o software geogebra determina-se o resultado de  $\frac{z_1}{z_1}$  $z_2$ e mostra-se na figura 2.12, cujo resultado é igual ao determinado em forma algébrica.

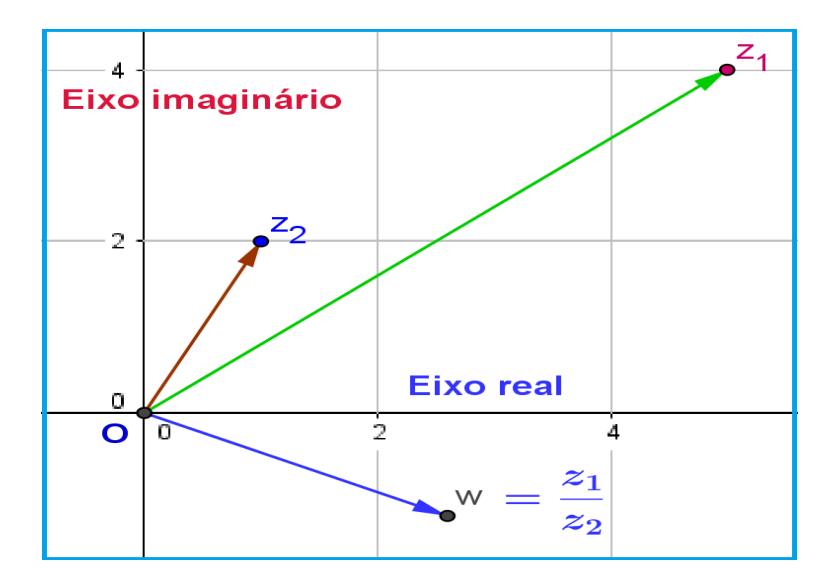

<span id="page-35-0"></span>Figura 2.12: Divisão de números complexos Fonte: Autor

Para encontrar o resultado, na entrada de dados do software Geogebra definem-se os números complexos  $z_1$ e $z_2$ e em seguida, define-se o número complexo  $w,$ como sendo igual a  $\frac{z_1}{z_1}$  $z_2$ , o resultado é o mostrado na figura acima.
#### 2.5.5 Potenciação

A operação de potenciação de um número complexo, segue a mesma forma que a multiplicação de polinômios, apenas tendo cuidado para o fato das potências de i obedecerem a sequência abaixo:

 $i^{4n} = 1$  $i^{4n+1} = i$  $i^{4n+2} = -1$  $i^{4n+3} = -i$ , com  $n \in \mathbb{N}$ .

Exemplo 2.10. Dado o número complexo  $z = 2 - 2i$ , pede-se para determinar  $z^6$ 

Para determinar o valor de  $z^6$  utiliza-se as propriedades da potência, onde,

$$
z^{6} = (2-2i)^{6}
$$
  
\n
$$
= [(2-2i)^{2}]^{3}
$$
  
\n
$$
= [2^{2}-2 \cdot 2 \cdot (2i) + (2i)^{2}]^{3}
$$
  
\n
$$
= [4-8i + 4i^{2}]^{3}
$$
  
\n
$$
= [4-8i + 4(-1)]^{3}
$$
  
\n
$$
= [4-8i-4]^{3}
$$
  
\n
$$
= [-8i]^{3}
$$
  
\n
$$
= -512i^{3}
$$
  
\n
$$
= 512i
$$

Finalmente, o resultado é  $z^6 = 512i$ .

Após análise das operações realizadas com os números complexos, apresentam-se as seguintes propriedades, muito utilizadas em diferentes áreas de estudo.(ver  $[9]$ 

Dados os números complexos  $z, w \in t$ , verifica-se:

- a)  $z + (w + t) = (z + w) + t$  (Associatividade da adição)
- b)  $z + w = w + z$  (Comutatividade da adição)
- c)  $0 + z = z$  (Elemento neutro)
- d)  $z + (-z) = 0$  (Elemento oposto)
- e)  $z(wt) = (zw)t$  (Associatividade da multiplicação)
- f)  $zw = wz$  (Comutatividade da multiplicação)
- g)  $1z = z$  (Elemento unidade)
- h)  $zz^{-1} = 1$  (Elemento inverso) com  $z \neq 0$
- i)  $z(w + t) = zw + zt$  (Distributividade da multiplicação em relação à adição)

Estas propriedades estão demonstradas com maiores detalhes no apêndice B.

#### 2.6 Forma trigonométrica de números complexos

Sabe-se que todo número complexo possui forma geométrica igual a  $z = a + bi$ , onde,  $a \neq$  conhecida como a parte real de  $z \neq b \neq c$  conhecida como a parte imaginária de  $z$ .

Da interpretação geométrica dada em 2.3, os pontos do plano definem-se também em função de suas coordenadas polares  $r \in \theta$ , e todo número complexo z pode-se escrever na forma:  $z = r(\cos \theta + i \sin \theta)$ , onde,

 $r = |z|$  é o módulo de z (distância da origen do plano complexo ao ponto P) e

 $\theta$  é o argumento do número complexo z (ângulo entre o eixo real  $\vec{\alpha x}$  e  $\vec{\omega p}$  em sentido anti-horário)

A expressão  $z = r(\cos \theta + i \sin \theta)$  é conhecida como a representação trigonométrica ou polar do número complexo  $z$  (ver figura 2.13)

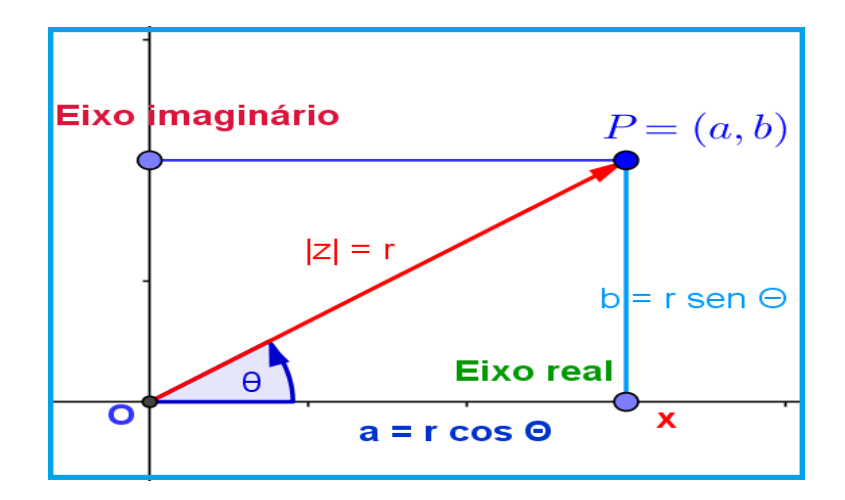

Figura 2.13: Representação trigonométrica do número complexo  $z$ Fonte: Autor

Da figura, têm-se:

$$
\cos \theta = \frac{a}{r} \quad \text{e} \quad \text{sen}\theta = \frac{b}{r}, \text{ ou de outra forma:}
$$
\n
$$
\cos \theta = \frac{a}{r} \implies a = r. \cos \theta \quad \text{e} \quad \text{sen}\theta = \frac{b}{r} \implies b = r. \text{sen}\theta
$$

Substituindo os valores de  $a e b$  no número complexo  $z = a + bi$ , e ordenando os termos, encontra-se:

 $z = r \cos \theta + r \sin \theta i \implies z = r (\cos \theta + i \sin \theta).$ 

Agora, substituindo o valor de  $\theta$  na expressão anterior pelo valor  $(\theta + 2k\pi)$ , onde k é um número inteiro positivo, obtém-se:

 $z = r(\cos(\theta + 2k\pi) + i \sin(\theta + 2k\pi))$ , aqui, os valores de  $(\theta + 2k\pi)$  são os argumentos que podem ser atribuídos ao número complexo  $z$ .

Para o produto de dois números complexos na forma polar, tem-se:

Sejam os números complexos  $z = r(cos\theta + isen\theta)$  e  $w = s(cos\phi + isen\phi)$  na sua forma polar ou trigonométrica, então o produto (em forma polar) está dado pela expressão.

 $zw = rs(\cos(\theta + \phi) + i\sin(\theta + \phi))$ , onde,

O módulo de  $zw$  é o produto dos módulos de  $z e w$ 

O argumento de  $zw$  é a soma dos argumentos de  $z e w$ 

Exemplo 2.11. Dado o número complexo  $z = 3 + 3i$ , pede-se para determinar o seu  $m\acute{o}dulo$  e o seu argumento e representá-lo na forma trigonométrica.

Utlizando as expressões determinadas anteriormente, primeiro encontra-se o módulo

de z e em seguida o argumento, isto é:  

$$
|z| = r = \sqrt{3^2 + 3^2} = \sqrt{18} = 3\sqrt{2}
$$

Para o argumento, tem-se:

$$
\cos \theta = \frac{a}{r} = \frac{3}{3\sqrt{2}} = \frac{1}{\sqrt{2}}
$$

$$
\text{sen}\theta = \frac{b}{r} = \frac{3}{3\sqrt{2}} = \frac{1}{\sqrt{2}}
$$

Observando que  $\cos \theta = \text{sen}\theta =$  $\frac{1}{\sqrt{2}}$ 2 , segue então que,  $\theta =$  $\pi$ 4 , ou  $\theta =$  $\pi$ 4  $+ 2k\pi$ 

Assim, substituindo os valores de  $|z|$  e  $\theta$  encontra-se a forma trigonométrica de z

$$
z = 3\sqrt{2}(\cos(\frac{\pi}{4}) + i \operatorname{sen}(\frac{\pi}{4})), \text{ ou também:}
$$
  

$$
z = 3\sqrt{2}(\cos(\frac{\pi}{4} + 2k\pi) + i \operatorname{sen}(\frac{\pi}{4} + 2k\pi))
$$

A forma trigonométrica é de grande utilidade em cálculos envolvendo operações de multiplicação, potenciação e radiciação de números complexos.

Apresetam-se duas importantes expressões que são consequências da análise anterior e cujas demonstrações são fáceis de fazer.

$$
\cos(x + \frac{\pi}{2}) = -\operatorname{sen}(x)
$$

$$
\operatorname{sen}(x + \frac{\pi}{2}) = \cos(x)
$$

Apresenta-se uma an´alise detalhada sobre o comportamento do produto de dois números complexos unitários, isto é, cujos módulos são iguais a 1.

Sabe-se que os números complexos unitários, estão representados por pontos localizados no círculo de raio igual a 1.

Assim, dado o número complexo unitário  $w_1 = (\cos \theta_1 + i \sin \theta_1)$  e multiplicando  $w_1$ por  $i$ , encontra-se:

$$
iw_1 = i(\cos \theta_1 + i\sin \theta_1)
$$
  
\n
$$
iw_1 = -\sin \theta_1 + i\cos \theta_1
$$
  
\n
$$
iw_1 = \cos(\theta_1 + \frac{\pi}{2}) + i\sin(\theta_1 + \frac{\pi}{2})
$$

Conclui-se que multiplicar um número complexo unitário por  $i$ , significa efetuar no ponto  $w_1$  localizado no círculo unitário, uma rotação positiva de  $\frac{\pi}{2}$ radianos.

Seja  $w_2 = \cos \theta_2 + i \sin \theta_2$  um outro ponto no círculo unitário, então:

$$
w_1 w_2 = w_1(\cos \theta_2 + i \text{sech} \theta_2)
$$

$$
w_1 w_2 = w_1 \cos \theta_2 + i w_1 \text{sen} \theta_2
$$

Observa-se que o vetor que representa  $w_1w_2$  é a soma dos vetores perpendiculares  $\cos \theta_2 w_1$  e i  $\sin \theta_2 w_1$ 

Tomando um sistema de coordenadas  $xOy$  cujo eixo  $Ox$  coincida com o vetor  $Ow_1$ , obtém-se que o ângulo de  $w_1$  com  $w_1w_2$  é  $\theta_2$ .

Conclui-se que multiplicar dois números complexos unitários  $w_1w_2$ , geométricamente significa dar a um deles uma rotação positiva de ângulo igual ao ângulo do outro número complexo. (ver figura 2.14)

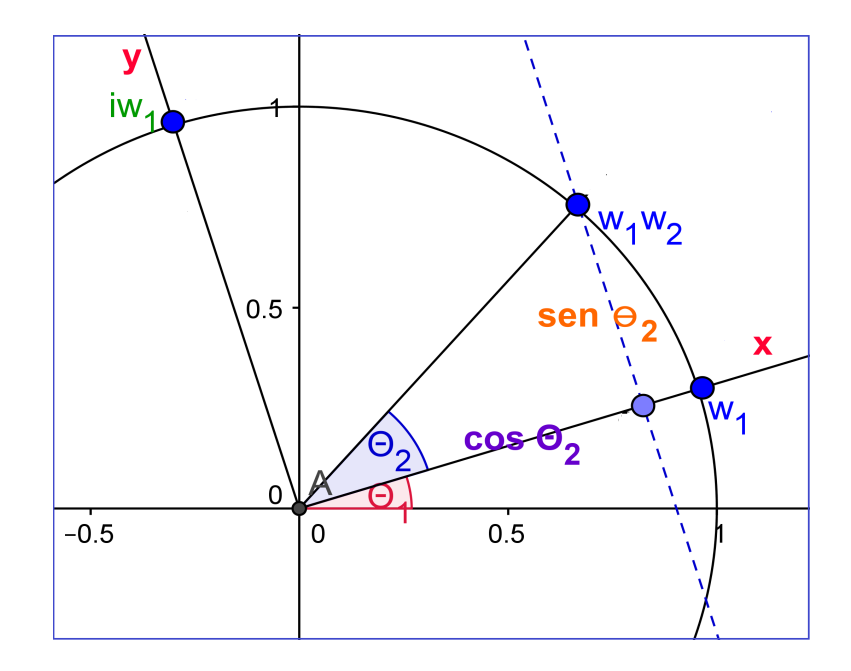

Figura 2.14: Trigonométrica do produto dos complexos  $w_1$  e  $w_2$ Fonte: Autor

Para o caso onde os números complexos sejam não unitários, tem-se:

 $z_1 = r_1w_1$  e  $z_2 = r_2w_2$ , com  $|w_1| = |w_2| = 1$ 

Então para o produto dos números complexos  $z_1z_2$  encontra-se:

$$
z_1 z_2 = r_1 w_1 r_2 w_2
$$
  

$$
z_1 z_2 = r_1 r_2 w_1 w_2
$$

Isto quer dizer que multiplicam-se primeiro os números complexos unitários  $w_1w_2$  e o resultado multiplica-se pelo valor  $r_1r_2$ 

Utilizando o conceito de números complexos, pode-se verificar também o teorema sobre as fórmulas de adição da trigonometria dadas abaixo:

 $\cos(x + y) = \cos x \cos y - \sin x \sin y$  $\text{sen}(x + y) = \text{sen}x \cos y + \text{sen}y \cos x$ , com  $0 \le x \le 2\pi$  e  $0 \le y \le 2\pi$ 

#### Demonstração:

Sejam os números complexos  $w_1$  e  $w_2$ 

 $w_1 = \cos x + i \sin x$  e  $w_2 = \cos y + i \sin y$ 

Considerando a interpretação anterior, sobre o produto de dois números complexos, o produto  $w_1w_2$  pode ser obtido do número complexo  $w_1$  dando a ele uma rotação positiva igual ao ângulo  $y$ , ou seja:

$$
w_1 w_2 = \cos(x+y) + i\operatorname{sen}(x+y) \tag{a}
$$

Por outro lado, o produto de  $w_1$  com  $w_2$ , é:  $w_1w_2 = (\cos x + i\sin x)(\cos y + i\sin y)$  $w_1w_2 = (\cos x \cos y - \sin x \cos y) + i(\sin x \cos y + \sin y \cos x)$  (b)

Igualando as partes reais e as partes imaginárias de  $(a)$  e  $(b)$ , encontra-se:

 $\cos(x + y) = \cos x \cos y - \sin x \sin y$  $\operatorname{sen}(x + y) = \operatorname{sen} x \cos y + \operatorname{sen} y \cos x$ 

Ficando demonstrado assim, o teorema sobre as fórmulas de adição de ângulos da trigonometria.

Uma outra consequência da multiplicação de números complexos é a expressão conhecida como fórmula de De Moivre, cuja expressão é:

 $(\cos x + i\sin x)^n = \cos(nx) + i\sin(nx)$ , com *n* positivo.

Isto significa que multiplicar o número complexo unitário  $w = \cos x + i \sin x$  por si próprio n vezes, equivale a dar ao número complexo n rotações sucessivas igual ao valor  $\alpha$  angulo  $x$ .

#### Observação

Considerando o círculo unitário C como um subconjunto  $C = \{z \in \mathbb{C}, |z| = 1\}$ do plano complexo, pode-se verificar a aplicação.

$$
E(x + y) = \cos(x + y) + i\operatorname{sen}(x + y)
$$
  
= (\cos x + i\operatorname{sen}x)(\cos y + i\operatorname{sen}y)  
= E(x) \cdot E(y)

Aqui,  $E$  é uma função complexa, que se comporta como uma exponencial. Foi o matemático Euler que fez a seguinte definição:

$$
e^{ix} = \cos x + i \sin x
$$

## Capítulo 3

## Relação entre os números complexos e a eletricidade

O cientista alemão Hermann Von Helmholtz (1821-1894) foi o pioneiro na aplicação dos números complexos à teoria de circuitos elétricos.

A aplicação dos números complexos na análise de circuitos elétricos de corrente alternada foi disseminada nos Estados Unidos por Arthur Edwin Kennelly(1861-1939) e Charles Steinmetz (1865-1923) com auxílio de Julius Berg (1871-1941).

Arthur Edwin Kennelly admitiu o termo Impedância e o conceito de números complexos para os componentes dos circuitos el´etricos de corrente alternada e foi seguido por Steinmetz. Desde ent˜ao, os n´umeros complexos passaram a ser fundamentais no desenvolvimento da Engenharia Elétrica, enquanto ramo científico (ver [\[11\]](#page-64-1)).

Em circuitos elétricos de corrente alternada em residências, as grandezas elétricas são analisadas utilizando os números complexos o que facilita muito os cálculos.

A relação  $V = R \cdot I$ , estudada na Física do ensino médio cujas variáveis representam as grandezas:

 $V:$  Tensão (volt)

 $R:$  Resistência do condutor (ohm)

I: Intensidade da corrente (Ampere), e que utilizam os números reais, torna-se:

$$
U=Z\cdot I
$$

Onde:

 $U$  é diferença de potencial (tensão)

 $Z$ é a impedância (resistência) e

 $I$  é a intensidade de corrente (variação de cargas elétricas em função do tempo)

Em circuitos de corrente contínua a resistência elétrica expressa o impedimento da passagem da corrente elétrica, já em circuitos de corrente alternada, além do efeito resistivo, existem outros efeitos que influenciam na passagem de corrente no circuito, tais como a indutância gerada nos circuitos que contêm bobinas, a capacitância cuja variável aparece em circuitos que contêm capacitores, entre outros dispositivos conhecidos como filtros.

Na análise de circuitos de corrente alternada utiliza-se a impedância complexa, que usa maiormente as propriedades da potenciacão dos números complexos, isto, para facilitar e simplificar a análise de problemas que envolvem tensões e correntes, porque elas variam senoidalmente. Na verdade o valor real tanto da tens˜ao como da corrente correspondem à parte real do número complexo.

O conceito de *impedância* é a razão entre os valores complexos da tensão e da intensidade de corrente cujo resultado também é um número complexo, seu módulo é igual à impedância real e o argumento é igual à diferença de fase entre a corrente e a tensão, sendo que o valor do argumento (ângulo) pode ser positivo ou negativo.

A impedância de um circuito possui três componentes:

- $Z_R$ : Componente resistiva da impedância ou apenas resistência  $(R)$
- $Z_L$ : Componente indutiva da impedância ou reatância indutiva  $(X_L)$
- $Z_C$ : Componente capacitiva da impedância ou reatância capacitiva ( $X_C$ )

Em circuitos de corrente alternada tem-se a grandeza denominada frequência, que pode ser linear ou angular, a frequência linear é medida em  $(Hz)$ , é representada por f e é igual ao número de ciclos por segundo; a frequência angular é medida em ( $\frac{rad}{d}$ s  $), \notin$ representada pelo símbolo  $\omega$  e é igual a taxa de variação da fase da corrente.

A relação entre a frequência linear e a frequência angular é:

$$
\omega = 2\pi f
$$

Para que não houvesse confusão entre  $i$ , símbolo da corrente elétrica e  $i$ , unidade imaginária, a assosiação americana de engenheiros acordou utilizar a letra  $j$  para representar a unidade imaginária  $i$ , isto é, a expressão algébrica que representa o número complexo  $a + bi$ , passa a ser da forma  $a + bj$ .

Além disso, adotaram a notação:

 $|W| \angle \theta$  para a forma trigonométrica  $|W| (\cos \theta + j \sin \theta)$  do número complexo W.

Ou seja:  $W = |W| (\cos \theta + j \sin \theta) = |W| \angle \theta$ 

Para um melhor entendimento, apresenta-se um resumo das formas de representação de um número complexo, em relação às componentes das variáveis que fazem parte do estudo dos circuitos de corrente alternada:

Forma cartesiana:  $Ex + jEy$ Forma trigonométrica ou polar :  $|E| (\cos\theta + j \sin\theta) = |E| \angle \theta$ Forma Exponencial:  $e^{j\theta}$ 

Todas estas formas representam um mesmo número complexo e partindo de qualquer uma delas chega-se à outra, ou seja, pode-se realizar a transformação da forma polar para a forma cartesiana e vice-versa.

Na figura 3.1 apresenta-se o número complexo  $E$ :

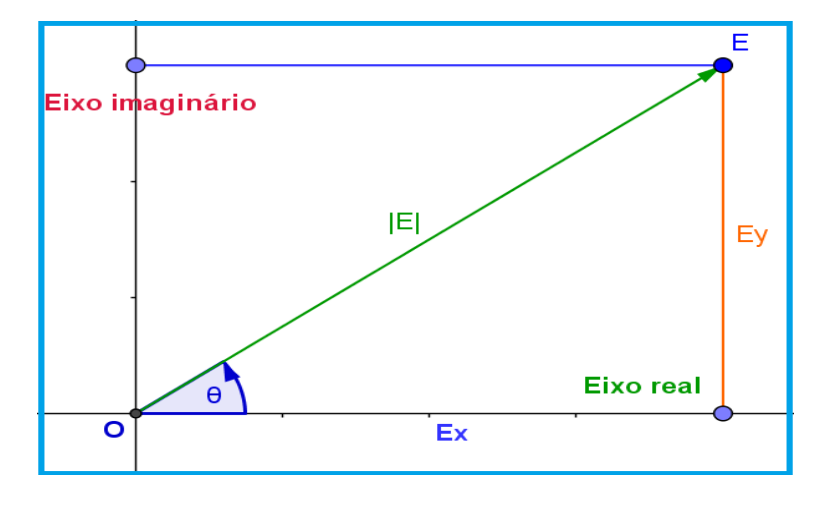

Figura 3.1: Formas de representação de um número complexo Fonte: Autor

Na figura, associam-se às três componentes da potência elétrica, cujas denominações são as seguintes: (ver  $[16]$ )

 $Ex \longrightarrow$  Parte Real = P (Potência ativa, é a que realiza trabalho)(eixo real x)

Ey  $\longrightarrow$  Parte imaginária = Q (Potência reativa, é a potência consumida) (eixo  $imaginário y)$ 

|  $E \rightarrow$ Módulo = S (Potência aparente, potência total fornecida pela fonte)  $\theta \longrightarrow \hat{\text{Angulo}} = (\hat{\text{angulo}} \text{ de fase entre a tensão e a corrente})$ 

O ângulo  $\theta$  é a relação entre as potências reativa e ativa, sendo que  $\theta = \arctan \theta$ Ey  $Ex$ 

#### 3.1 Grandezas da corrente alternada

A corrente alternada, conhecida como CA é a corrente elétrica cujo sentido varia ao longo do tempo, ao contrário da corrente contínua CC cujo sentido permanece constante no tempo. A forma de onda usual em um circuito de potência com CA é senoidal por ser a forma de transmissão de energia mais eficiente. A fonte da corrente alternada é composta por fases e algumas vezes pelo fio neutro.(ver [\[4\]](#page-64-2))

Dentre as muitas grandezas utilizadas no estudo da corrente alternada, serão descritas as mais importantes, descrevendo em forma detalhada o seu comportameno e a forma como elas são calculadas utilizando os números complexos.

#### 3.1.1 Impedância  $(Z)$

A impedância é representada pelo número complexo  $Z = R + jX$ , ou na forma polar  $Z = \rho(\cos \theta + j \sin \theta)$ , com  $j^2 = -1$ , onde:

 $\theta$  é o ângulo (argumento) de defasagem entre a tensão aplicada e a corrente no circuito.  $\rho$  é o módulo de Z.

 $R$  é a resistência e

X é a resultante das reatâncias indutivas  $(X_L)$  ou capacitivas  $(X_C)$  do circuito.

Para realizar calculos com a impedância e com a corrente é necessário primeiro transformar a sua representação para a forma polar facilitando assim as operações de multiplicação e divisão.

Igual para realizar cálculos com a tensão e com a impedância também é necessário verificar que a sua representação seja a forma polar.

Observa-se que sendo conhecidos  $R$  e  $X_L$  ou  $X_C$ , facilmente determina-se o valor de Z:

Exemplo 3.1. Dados os valores de  $R = 5$  Ohms e  $X_L = 10$  Ohms, pede-se para determinar o valor da impedância.

Substituindo os valores de R e  $X_L$  em  $\rho$  e  $\theta$ , tem-se:

$$
\rho = \sqrt{R^2 + (X_L)^2} = \sqrt{5^2 + 10^2} = \sqrt{25 + 100} = 11,18
$$
  

$$
\theta = \arctan \frac{X_L}{R} = \arctan \frac{10}{5} = \arctan 2 = 63,4^{\circ}
$$

Logo:  $Z = 11, 18 \angle 63, 4^{\circ}$ 

O valor da impedância significa que a resistência equivalente do circuito é de 11, 18  $\Omega$ e o ângulo de 63,4º indica a defasagem entre as formas de onda da tensão e da corrente.

Sabendo que  $U = Z \cdot I$ , pode-se multiplicar a impedância pela corrente ou dividir a tensão pela impedância também.

#### 3.1.2 Tensão  $(U)$  e corrente  $(I)$

As grandezas elétricas tensão e corrente geralmente são dadas na forma polar, sendo necessário transformá-las para a forma cartesiana, quando seja necessário realizar opera¸c˜oes entre correntes, entre tens˜oes ou entre correntes e tens˜oes.

Exemplo 3.2. Dada a corrente  $I = 30 \angle 45^{\circ}$  Amperes, pede-se para representá-lo na sua forma cartesiana.

Observa-se que a corrente neste caso está escrita na forma polar, então, para trasnformá-la na forma cartesiana, utiliza-se as relações da forma trigonométrica dos números complexos, ou seja, a corrente será transformada para a forma complexa cartesiana  $I = I_x + jI_y$ 

Como o ângulo  $\theta = 45^{\circ}$  segue:

 $I_x = 30 \cos \theta = 30 \cos 45 = 30 \cdot 0,787 = 23,61$  amperes (componente no eixo x)  $I_y = 30 \text{ sen}\theta = 30 \text{ sen } 45 = 30 + 0,787 = 23,61 \text{ amperes (componente no eixo } y)$  $I = 30 \angle 45^{\circ}$  Amperes (forma polar)

 $I = 23,61 + i23,61$  amperes (forma cartesiana da corrente)

Esta corrente pode somar-se com outras correntes, que também estejam na forma cartesiana.

#### 3.1.3 Potência ( $\mathbb{P}$ )

A potência é representada pelo número complexo  $\mathbb{P} = P + j Q$ , ou

 $\mathbb{P} = \rho(\cos \theta + j \text{ sen}\theta), \text{ com } j^2 = -1, \text{ onde},$ 

 $\rho = S$  é a potência total (potência aparente) fornecida pela fonte (a unidade é o Volt-Ampere VA).

 $\theta$  é o ângulo de defasagem entre a tensão e a corrente.

 $P$  é a potência real ou ativa, a que realiza trabalho (a unidade é o Watt).

 $Q$  é a potência consumida por reatâncias (indutivas, capacitivas ou outros dispositivos) no armazenamento de energia magnética ou elétrica para o devido funcionamento do sistema elétrico. (a unidade é o Volt-Ampere reativo - VAr).

O valor do  $\cos \theta$  (fator de potência) é importante na determinação do aproveitamento de energia que está sendo gasta.

Como mencionado anteriormente, na corrente alternada existem três potências:

- A potência aparente  $(S)$  é o módulo do vetor potência.
- A potência ativa  $(P)$  é a componente real do vetor potência e
- A potência reativa  $(Q)$  é a componente imaginária do vetor potência.

Na literatura técnica elétrica ou em manuais de fabricantes é comum encontrar somente a potência ativa (Watts) e o cos  $\theta$  para os motores elétricos, já para os eletrodomésticos, geralmente no manual está especificado o consumo de energia mensal (kWh / mês). Estes valores são aproximados, o valor real depende das condições de utilização do eletrodoméstico considerado.

Na figura 3.2 mostra-se as especificações técnicas de uma geladeira da marca Electrolux, onde observa-se que o valor de consumo de energia é de 43, 6 kW h/ mês, mas, isto não significa que a geladeira ligada durante um mês terá um consumo de 43, 6 kWh, e sim, como dito anteriormente o valor ´e apenas aproximado, sendo que o custo real

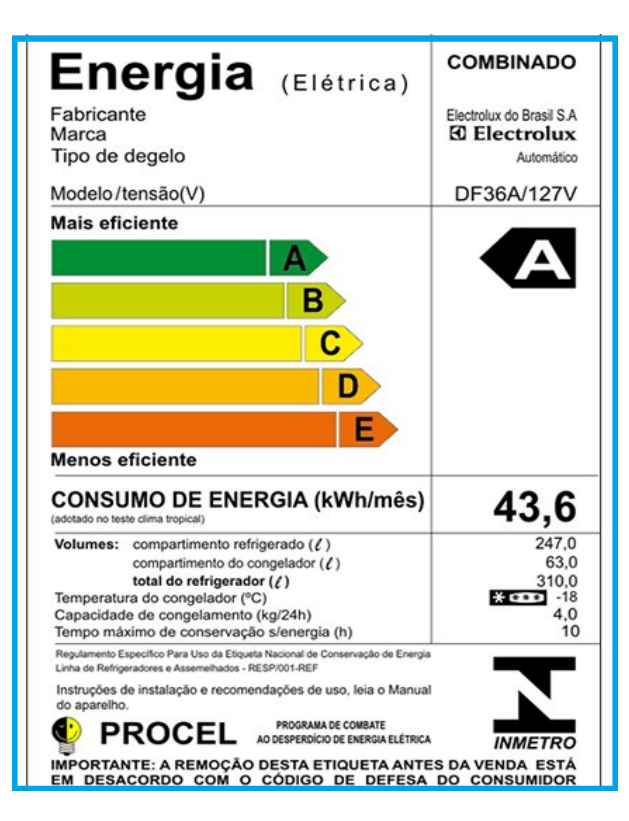

dependerá das condições de utilização do eletrodoméstico.

Figura 3.2: Especificação técnica de uma geladeira Fonte: Autor

Alem do consumo de energia do eletrodoméstico (geladeira) observa-se também o volume de materiais que podem ser armazenados para conservação e o tempo máximo que o equipamento consegue se manter sem energia. Estes dados s˜ao muito importantes para conseguir uma boa performance no funcionamento da geladeira.

Para o caso de motores elétricos, onde são fornecidos a potência ativa  $P$  e o cosseno do ângulo, os dados não correspondem nem à forma polar e nem à forma cartesiana e sim a um híbrido das duas formas.

Para estes casos, como se tem a parte real da forma cartesiana e o coseno do ângulo da forma polar, o primeiro passo é encontrar a forma polar completa para  $\mathbb{P}$ , isto é feito utilizando a relação  $P = S \cos \theta$ .

Para transformar da forma polar para a forma cartesiana utiliza-se a relação:

$$
P = S \cdot \cos \theta, \, \text{ daí } S = \frac{P}{\cos \theta} \, \text{ com } \, \theta = \text{arc cos } (\cos \theta \, \text{dado }).
$$

Para achar Q, utiliza-se a relação  $Q = S \cdot \text{sen } \theta$ 

Uma vez determinadas a forma polar e a forma cartesiana da potência  $\mathbb{P}$ , podemos somá-la com outra potência, dividí-la pela corrente para encontrar a tensão, entre outras opera¸c˜oes que servem para determinar as grandezas da corrente alternada CA.

Em corrente alternada CA, todas as grandezas são representadas por números complexos e associam-se a um vetor, assim:

- $Z \longrightarrow \text{impedância}.$
- $R \longrightarrow$ resistência.
- $X \longrightarrow$ reatância.
- $V$  → tensão.
- $I \longrightarrow$ corrente.
- $S \longrightarrow$ potência aparente.
- $P \longrightarrow$ potência ativa.
- $Q \longrightarrow$ potência reativa, etc.

Destaca-se o fato que as grandezas  $R(\text{Ohms})$  e  $P(\text{Watts})$  são vetores com ângulo igual a zero  $(0^{\degree})$  e

 $X(\text{Ohms})$  e Q (VAr) são vetores com ângulo  $\neq 0^{\circ}$ 

### 3.2 Aplicação dos números complexos à circuitos de corrente alternada

Para facilitar a análise de circuitos elétricos de corrente alternada CA, utiliza-se a teoria dos números complexos e suas propriedades, porque as operações realizadas entre as grandezas da corrente alternada CA ficam bem simplificadas, principalmente porque as equações diferenciais lineares, transformam-se facilmente em equações ordinárias, isto, porque as grandezas como a tens˜ao e a corrente, variam senoidalmente.

Para efeito de estudo apresentam-se neste trabalho, três tipos de circuitos: Circuito puramente resistivo, circuito puramente capacitivo e circuito puramente indutivo, porém, na prática é impossível ter um circuito apenas com uma caraterística, sendo que todo circuito em geral é uma combinação de resistências, capacitores, indutores e outros dispositivos, sendo que a análise é semelhante.

#### 3.2.1 Circuito puramente resistivo

Na figura 3.3 apresenta-se um circuito elétrico de corrente alternada puramente resistivo.

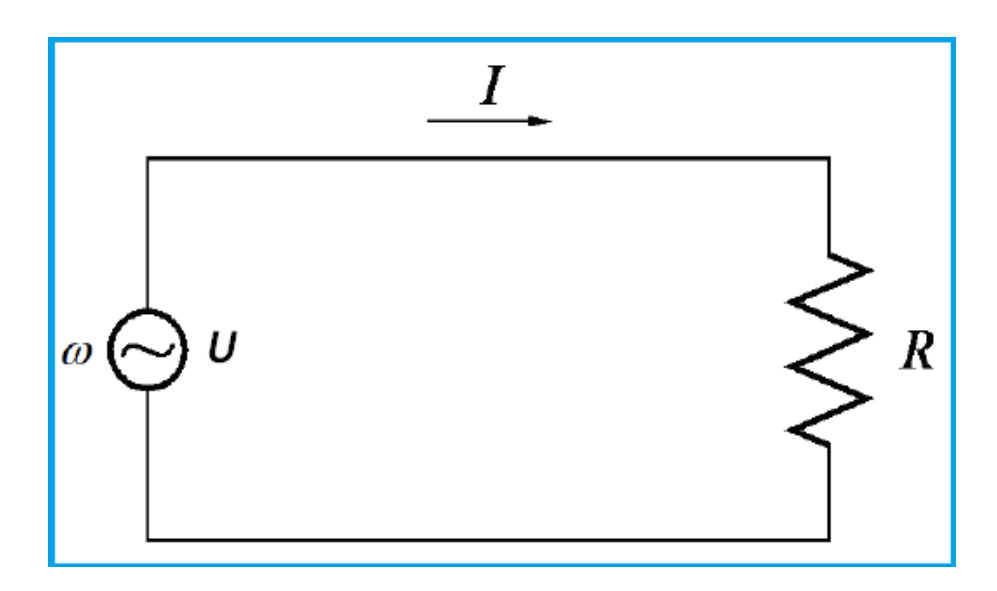

Figura 3.3: Circuito puramente resistivo Fonte: Autor

Neste caso, o resistor está submetido a uma fonte de corrente alternada, cuja forma é:  $U = U<sub>o</sub> \cos(\omega t + \delta)$ , onde,  $\omega$  é a frequência angular e  $\delta$  é a diferença de fase entre a voltagem e a corrente.

A intensidade da corrente  $(I)$  que flui através da resistência  $(R)$  é calculada utilizando a relação da lei de Ohm.

$$
I = \frac{U}{R}
$$
  
\n
$$
I = \frac{U_0}{R} \cos(\omega t + \delta)
$$
  
\n
$$
I = I_0 \cos(\omega t + \delta), \text{ onde:}
$$

 $U_o$ é o valor da amplitude da tensão.

 $I<sub>o</sub>$  é o valor da amplitude da corrente.

Para circuitos puramente resistivos a tensão e a corrente variam cossenoidalmente durante o tempo e não existe diferença entre as fases, então, a amplitude da corrente  $I_0$ , está dada por:

.

$$
I_o = \frac{U_0}{R}
$$

Neste circuito a potência instantânea dissipada no resistor é dada por:

$$
P = U \cdot I
$$

$$
P = \frac{U_0^2}{R} \cos^2(\omega t + \delta)
$$

E o valor da potência média dissipada em um ou mais períodos completos é:

$$
P_{med} = \frac{1}{T} \int_0^T \frac{U_0^2}{R} \cos^2(\omega t + \delta) dt
$$

$$
P_{med} = \frac{1}{2} \frac{U_0^2}{R}
$$

Aqui  $T$  representa um período completo ou mais períodos, a potência média é diferente de zero para qualquer valor  $\omega$ , ou seja, um resistor sempre vai dissipar a mesma potência elétrica independente da frequência ainda que no circuito a tensão e a corrente variem no tempo.

O módulo da impedância do circuito está dado pela razão entre o valor da amplitude da tensão  $(u<sub>o</sub>)$  e o valor da amplitude da intensidade da corrente  $(I<sub>0</sub>)$ , isto é:

$$
Z = \frac{U_0}{I_0} = R,
$$

sendo que para este tipo de circuito a impedância é simplesmente a resistência do mesmo.

#### 3.2.2 Circuito puramente capacitivo

Na figura 3.4 apresenta-se um circuito elétrico de corrente alternada puramente capacitivo.

Neste circuito o capacitor está submetido a uma fonte de corrente alternada, cuja diferênça de potencial é da forma:

$$
U = U_o \cos(\omega t + \delta)
$$

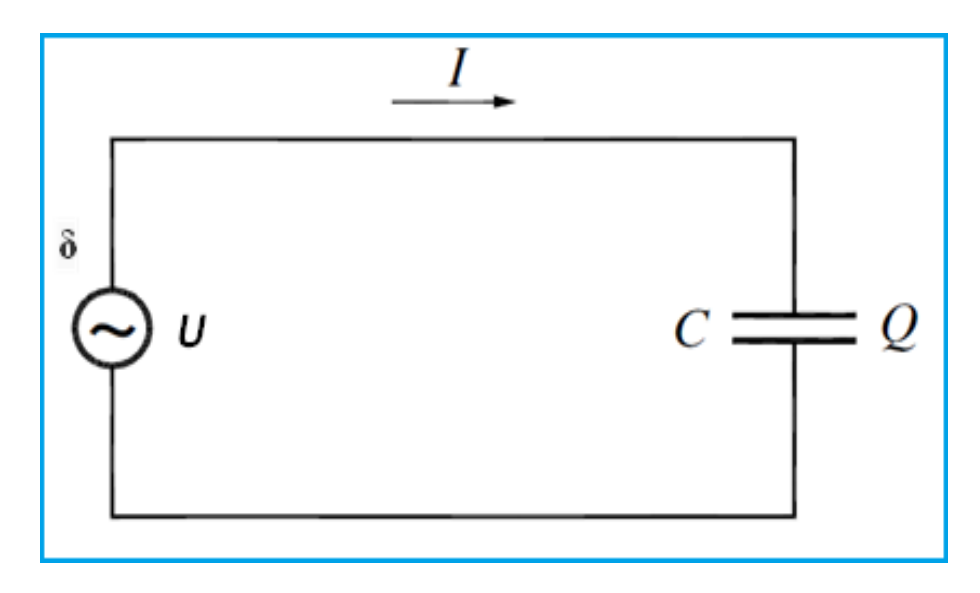

Figura 3.4: Circuito puramente capacitivo Fonte: Autor

A carga acumulada no capacitor é  $q = q_o \cos(\omega t + \delta)$ , onde

$$
q_0 = CU_0,
$$

aqui q representa a quantidade de carga que atravessa o circuito em um determinado intervalo de tempo cuja unidade é o Coulomb  $(c)$  e C representa a capacitância do capacitor, cuja unidade é o Farad  $(F)$ 

A intensidade da corrente que flui no circuito, calcula-se utilizando a expressão,

$$
I = \frac{dq}{dt} = -\omega C U_0 \operatorname{sen}(\omega t + \delta)
$$

$$
I = I_0 \cos(\omega t + \delta + \frac{\pi}{2})
$$

Neste circuito a tensão e a corrente variam no tempo e estão defasadas por um ângulo de 90° ou  $\frac{\pi}{2}$ 2 rad. Em circuitos puramente capacitivos a corrente é adiantada em relação à tensão (Quer dizer que o pico de corrente ocorre antes do pico de tensão) e a sua amplitude está dada por  $I_o = \omega C U_0$ , a explicação é a seguinte:

Quando o capacitor descarregado é ligado, a corrente é máxima e a tensão é mínima e à medida que o capacitor fica recebendo carga, a corrente diminui e a tensão aumenta, após um intervalo de tempo suficientemente necessário para o capacitor ficar totalmente carregado a corrente é zero e a tensão é máxima.

Neste circuito a potência dissipada está representada pela expressão:

$$
P = U \cdot I
$$

$$
P = -CU_0^2(\cos(\omega t + \delta)(\sin(\omega t + \delta))
$$

 $E$  o valor da potência média dissipada em um ou mais períodos completos é:

$$
P_{med} = CU_0^2 \frac{1}{T} \int_0^T \text{sen}(\omega t + \delta) \cos(\omega t + \delta) dt
$$

$$
P_{med} = \frac{1}{2} CU_0^2 \int_0^T \text{sen}(2\omega t + 2\delta) dt
$$

$$
P_{med} = 0
$$

Neste circuito a potência média dissipada é sempre nula para qualquer valor de  $\omega$ . Ou seja, um capacitor não dissipa potência, ele armazena energia eletrostática durante uma parte do ciclo e a fornece durante a outra parte, de modo que o fluxo médio é nulo.

O módulo da impedância do circuito é dada pela razão entre os valores máximos da tensão  $(U_0)$  e da corrente  $(I_0)$ , ou seja:

$$
Z = X_C
$$

$$
Z = \frac{U_0}{I_0}
$$

$$
Z = \frac{1}{\omega C}
$$

Então, a impedância capacitiva  $X_C$  é inversamente proporcional à frequência da tensão sendo que no limite da tensão a impedância vai ao infinito, ou seja, não há corrente.

Realmente, na prática, quando um capacitor é ligado a uma fonte de tensão, ele se carrega em forma rápida, até alcançar a tensão da fonte quando então a corrente deixa de circular.

#### 3.2.3 Circuito puramente indutivo

Na figura 3.5 apresenta-se um circuito elétrico de corrente alternada puramente indutivo.

Neste circuito de corrente alternada o indutor está submetido a uma força eletromotriz

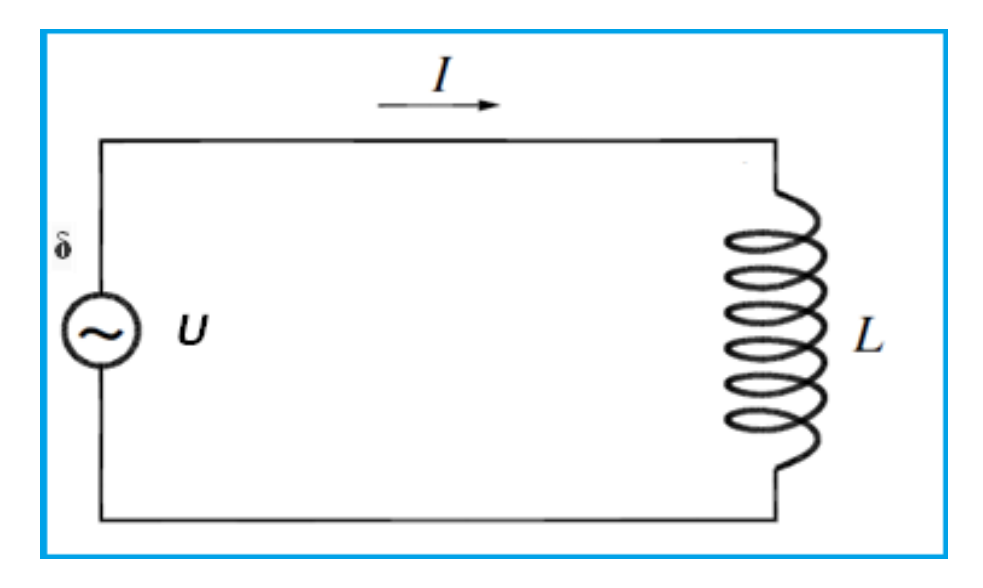

Figura 3.5: Circuito puramente indutivo Fonte: Autor

da forma:

$$
U = U_o \cos(\omega t + \delta)
$$

Neste caso, em qualquer instante, a queda de tensão no indutor é proporcional à razão da variação da corrente em função do tempo, assim, a diferença de potencial está dada pela seguinte expressão,

$$
U = L\frac{dI}{dt}
$$

$$
U = U_o \cos(\omega t + \delta),
$$

onde  $L$  é a indutância do circuito, cuja unidade é o Henry  $(H)$ 

A intensidade da corrente que flui no circuito, calcula-se utilizando,

$$
I = \frac{U_0}{L} \int \cos(\omega t + \delta) dt
$$

$$
I = \frac{U_0}{L} \text{sen}(\omega t + \delta) + C
$$

$$
I = I_0 \cos(\omega t + \delta - \frac{\pi}{2}) + C
$$

Aqui, a tensão e a corrente variam periodicamente no tempo e estão defasadas por um ângulo de 90° ou  $\frac{\pi}{2}$ 2 rad. Em circuitos puramente indutivos a corrente é atrasada em relação à tensão, a explicação é a seguinte:

Quando o indutor é ligado ao circuito é como se ocorre-se um curto-circuito e a corrente tende a aumentar rapidamente (máxima taxa de variação) e aparece uma tensão nos terminais do indutor de modo a impedir que a corrente estabeleça o equilíbrio eletrostático no circuito, conforme o tempo passa, a força eletromotriz da fonte faz com que a corrente alcance em forma lenta um ponto de equilíbrio e a tensão nos terminais do indutor seja nula.

O pico de m´axima tens˜ao no indutor ocorre antes da m´axima corrente, porque como se sabe das explicações anteriores, a corrente está atrasada em relação à tensão.

A potência média dissipada no circuito puramente indutivo, também é nula para qualquer valor de  $\omega$ , devido a que o indutor armazena energia magnética durante uma parte do ciclo e fornece essa energia na outra parte do ciclo.

O módulo da impedância do circuito é a razão entre  $U_0$  e  $I_0$ , ou seja:

$$
Z = X_L = \frac{U_0}{I_0}
$$

$$
Z = \omega L
$$

A impedância neste circuito aumenta com a frequência. Um indutor real é composto por muitas voltas de fios enrolados e possui além da indutância, uma resistência. Na prática, toda indutância vem sempre acompanhada de uma resistência, mas, atualmente isto não é mais verdadeiro, porque hoje existem materiais denominados supercondutores que possuem resistência elétrica praticamente nula. Ou seja, uma bobina feita de um material supercondutor converte a energia elétrica em energia magnética de forma muito eficiente. Este princípio é bastante aplicado em equipamentos de ressonância magnética nuclear, muito comun em hospitais utlizados para realizar dignósticos de resonância magnética em diferentes partes do corpo humano.

Uma outra aplicação da impedância e sobre a forma de como utilizar os alto-falantes que podem implicar em ganhos ou perdas de potência em um amplificador.

Na notação complexa a tensão  $U$  e a corrente I são representadas como segue,

$$
U_{(t)} = U_0 e^{i\omega t}
$$

$$
I_{(t)} = I_0 e^{i\omega t}
$$

Nas relações acima  $U_0$  e  $I_0$  podem assumir valores complexos, lembrando que os valores de  $U_o$  e  $I_o$  representam o valor da amplitude da tensão e da corrente, denominados também valores pico.

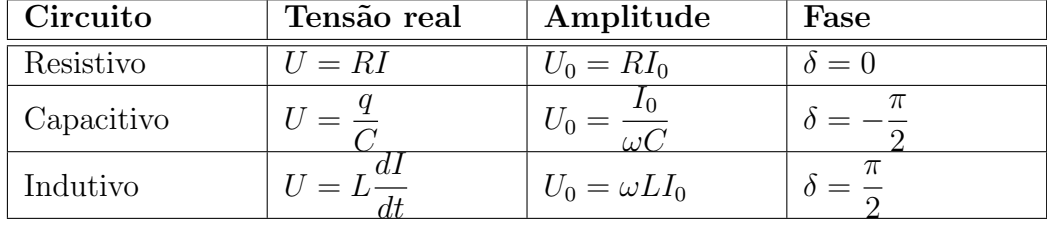

Apresenta-se um quadro resumo com os valores encontrados para os três circuitos analisados:

Na prática é difícl encontrar circuitos puramente resistivos, capacitivos ou indutivos, é comum encontrar circuitos mistos e não apenas com estas três variáveis, senão também com outros diferentes dispositivos denominados filtros.

Em circuitos reais onde estiverem presentes resistˆencias, capacitores, indutores e outros filtros, é necessário determinar o valor de  $X_L - X_C$ , assim, segundo o valor encontrado, ter-se-á os seguintes casos:

i) Se  $X_L - X_C$  é positivo, significa que o circuito é mais indutivo, logo o ângulo  $\delta$  é positivo.

ii) Se  $X_L - X_C$  é negativo, significa que o circuito é mais capacitivo, logo o ângulo  $\delta$  $é$  negativo.

Exemplo 3.3. Uma fonte de tensão de uma residência cujo valor eficaz é 220  $\angle$  0° Volts, alimenta uma carga cuja impedância é  $Z = 5 + 5$  j Ohms, pede-se para determinar a corrente elétrica fornecida pela fonte.

Neste caso, para se obter a corrente elétrica I, utiliza-se a relação

$$
U = Z.I \quad \text{ou} \quad I = \frac{U}{Z}
$$

Para realizar esta operação é preferível ter  $U$  e  $Z$  na forma trigonométrica.

Como o valor da tensão é 220  $\angle 0^{\circ}$ , então pode-se escrever assim:

$$
U = 220\angle 0^{\circ} = 220(\cos 0^{\circ} + j\sin 0^{\circ})
$$

Agora, para obter a forma trigonométrica de  $Z$ , utiliza-se o valor de  $z$  dado, ou seja:  $Z = 5 + 5j$ , e utilizando a definição de módulo, encontra-se:

$$
\begin{array}{rcl} |Z| &=& \sqrt{5^2 + 5^2} \\ |Z| &=& 5\sqrt{2} \end{array}
$$

e das relações trigonométricas, sabe-se que:

$$
\cos \theta = \frac{5}{5\sqrt{2}} = \frac{\sqrt{2}}{2}
$$

$$
\text{sen}\theta = \frac{5}{5\sqrt{2}} = \frac{\sqrt{2}}{2}
$$

Observando os valores do seno e do cosseno do ângulo  $\theta$ , tem-se  $\theta = 45^{\circ}$ , e substituindo os valores na expressão trigonométrica, encontra-se:

$$
Z = 5 + 5j = 5\sqrt{2}(\cos 45^\circ + j\sin 45^\circ)
$$

Assim, para determinar a corrente elétrica fornecida pela fonte, basta substituir os valores de  $U$  e  $Z$  encontrados anteriormente, isto é:

$$
I = \frac{U}{Z}
$$
  
\n
$$
I = \frac{220}{5\sqrt{2}} (\cos(0^{\circ} - 45^{\circ}) + j\sin(0^{\circ} - 45^{\circ}))
$$
  
\n
$$
I = \frac{44}{\sqrt{2}} (\cos(-45^{\circ}) + j\sin(-45^{\circ}))
$$
  
\n
$$
I = \frac{44}{\sqrt{2}} (\frac{\sqrt{2}}{2} - j\frac{\sqrt{2}}{2})
$$
  
\n
$$
I = 22 - j22
$$

finalmente, a intensidade da corrente encontrada é:

$$
I = 22 - 22 j
$$

Uma das aplicações deste resultado é a utilização deste valor para poder escolher as características do disjuntor que será instalado no circuito elétrico da uma residência qualquer, pois, existem tabelas para escolha de disjuntores em função da intensidade da corrente que ser´a utilizada, estas tabelas s˜ao fornecidas pelos fabricantes de equipamentos, como tamb´em, um disjuntor pode ser especificado por um engenheiro eletricista.

Exemplo 3.4. Dado um motor com potência  $P = 10.000$  Watts e cos $\theta = 0.6$ , pede-se

para determinar a potência aparente  $S$  e a potência reativa  $Q$  do motor.

Para determinar os valores das variáveis solicitadas, utiliza-se as relações entre as componentes da potência, que são dadas por:

$$
S = \frac{P}{\cos \theta} \Longrightarrow S = \frac{10.000}{0,6} = 16.666 \text{ VA (Volt Ampere)}
$$

 $\theta = \arccos(\cos \theta) \implies \arccos 0, 6 = 53, 13^{\circ}$  $Q = S$  sen  $\theta \Longrightarrow 16.666 \cdot 0,7999 = 13.333$  V Ar (Volt Ampere reativo)

Uma vez determinadas as variáveis  $S \in Q$  pode-se representar a potência na forma polar ou cartesiana.

Forma polar,  $\mathbb{P} = 16.666 \angle 53, 13^{\circ}$ . Forma cartesiana  $\mathbb{P} = 10.000 + j13.333$ 

Na forma cartesiana podemos somar as duas potências e na forma polar podemos achar a corrente dividindo a potência encontrada pela tensão da rede.

Definidas as variáveis: Tensão, corrente, impedância e potência, define-se também a variável energia, do fato de saber que a potência é a relação de energia em um intervalo de tempo, ou seja:

$$
P = \frac{E}{\Delta t}, \text{ ou } E = P \cdot \Delta t, \text{ cuja unidade é o } kWh.
$$

Uma aplicação interessante é a forma de calcular o consumo de energia elétrica em uma residência.

Para isto utiliza-se a unidade  $kWh$  enunciada anteriormente que significa a quantidade de energia consumida em uma determinada unidade de tempo, neste caso particular, quantos kW s˜ao consumidos no intervalo de uma hora.

Em São Luis - MA a CEMAR - Companhia de distribuição de energia elétrica cobra cerca de R\$0,46 por  $kWh$ . Utilizando este valor e algumas informações técnicas sobre os equipamentos ou eletrodom´esticos utilizados pode-se fazer uma estimativa de custo mensal em uma residência. Pode-se fazer estimativas para o consumo de qualquer dispositivo, inclusive uma estimativa interessante é calcular quanto custa tomar um banho utilizando chuveiro elétrico em um intervalo de tempo determinado.

Exemplo 3.5. Determinar o custo médio de um banho com duração de 30 minutos, utilizando um chuveiro elétrico de potência igual a  $\ddot{4}$ .500 Watts.

Para determinar o custo solicitado, primeiro coletam-se os dados e depois realizam-se os cálculos:

Potência do Chuveiro:  $4.500W = 4.5kW$ Intervalo de tempo utilizado:  $\Delta t = 30' = \frac{1}{2}$ 2  $= 0, 5$  hora. Valor do  $kWh : R$0, 46$ Energia consumida pelo chuveiro:  $E = P \cdot \Delta t = 4, 5 \cdot 0, 5 = 2, 25$  kWh

Calculada a quantidade de energia consumida em  $kWh$  e conhecido o custo do  $kWh$ pode-se determinar o custo do banho solicitado, isto é:

Custo = Quantidade de energia consumida  $kWh$  multiplicada pelo preço do  $kWh$ cobrado pela concesionária de energia elétrica, neste caso a CEMAR.

Finalmente calcula-se o custo de um banho com duração de 30 minutos.

O custo do banho será igual a  $2, 25 \cdot 0, 46$ , isto é, R\$ 1,035.

Agora, se uma pessoa toma banho em média duas vezes por dia e na residência moram 3 pessoas, teria-se durante um mˆes de 30 dias o seguinte consumo de energia, apenas no item banho.

Consumo de energia durante um mês gasta por 3 pessoas  $= 1,035 \cdot 2 \cdot 30 \cdot 3 = 186,30 R$ \$

Este valor é considerado alto, pelo fato do chuveiro ser um dispositivo apenas resistivo e também pela duração do banho (30 minutos).

Finalmente apresenta-se uma tabela com os itens mais utilizados em uma residência, para cada dispositivo é dada a sua potência, o intervalo de tempo utilizado por dia, a quantidade de energia consumida diariamente, em seguida a energia gasta em um mês e utilizando o custo médio em  $(R \text{ } \text{\$})$  por  $kWh$  determina-se o custo total para cada dispositivo e por último determina-se o custo total mensal para a residência.

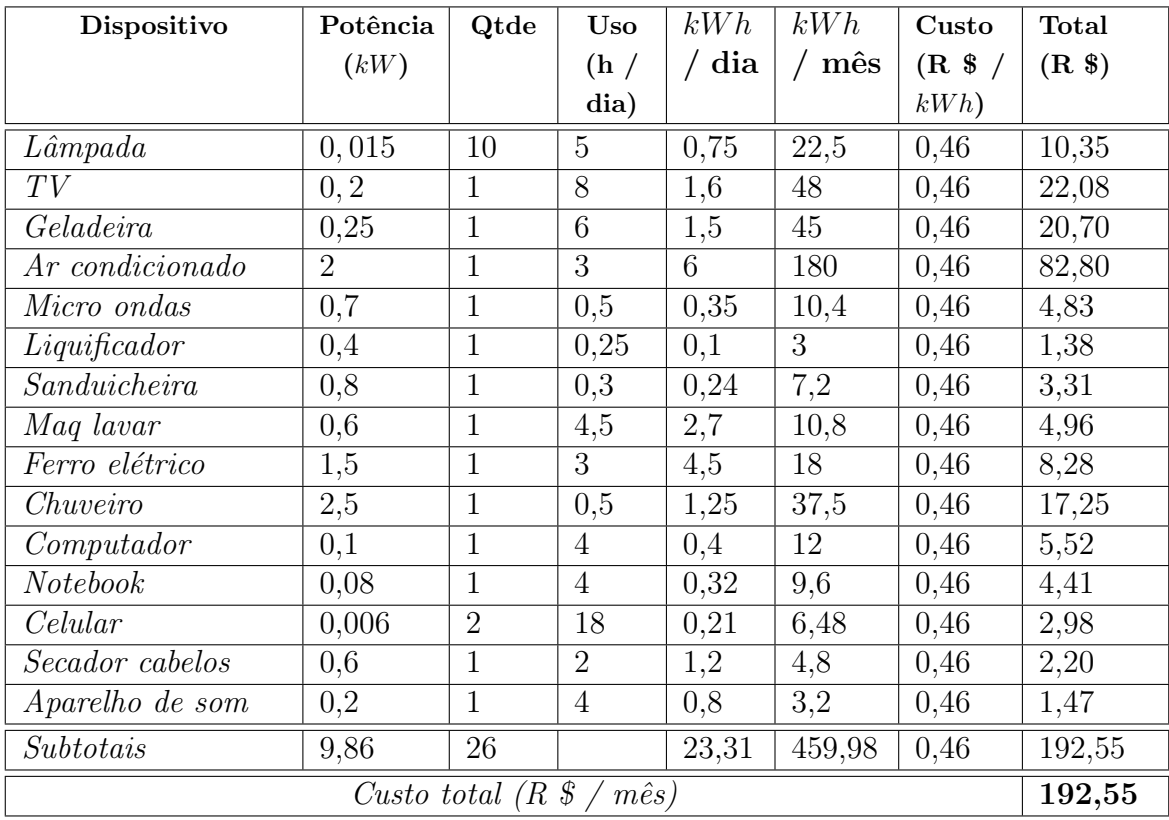

Em relação aos valores apresentados na tabela, podem ser feitas algumas questões que podem elevar o interesse para o aprendizado da aplicação da teoria dos números complexos no estudo da eletricidade, sendo que o objetivo principal deste trabalho é aumentar a motivação do aluno para o estudo da matemática e nada melhor que fazê-lo com elementos que estão presentes no dia a dia e também com o lado econômico.

## Capítulo 4

## Considerações Finais

O objetivo ´e divulgar este trabalho entre os docentes da disciplina de matem´atica, assim, espera-se que o assunto dos n´umeros complexos tenha maior receptividade entre os alunos do terceiro ano do segundo grau do colégio Y Bacanga e o docente de matemática possa trabalhar o conceito de números complexos assim como resolver exercícios em forma ilustrativa utilizando o software Geogebra. E importante que o professor ministre uma aula sobre os comandos básicos do Geogebra para os alunos, pois essa instrumentalização sobre o software é importante para conhecer alguns comandos e assim dar um melhor andamento no desenvolvimento das atividades com os números complexos.

 $E$  importante também que o professor considere na sua explanação a história dos números complexos a fim de motivar os alunos como o avanço da ciência é importante e como hoje o avanço tecnológico depende em grande parte da estrutura dos números complexos e como eles s˜ao utilizados.

Em relação à aplicão dos números complexos o aprendizado dependerá do envolvimento da turma, pois além de motivação necessita-se de conhecimentos básicos dos envolvidos, no caso de relacionar o assunto com o estudo da eletricidade será facil porque o aluno vai perceber o quanto a eletricidade serve para proporcionar conforto pessoal e familiar, inclusive que o funcionamento de todo tipo de equipamento só é possível graças ao uso da eletricidade.

Em relação à utlização do software geogebra salienta-se que a transformação e o avanço das tecnologias ocorre todos os dias sendo que a cada momento surgem novos softwares em diferentes áreas de estudo e também aumenta a quantidade de estudantes utilizando as tecnologias disponíveis.

Finalmente destaca-se que professores bem preparados é fundamental para melhorar o processo de aprendizado dos alunos e todos os docentes devem fazer a sua parte no que diz respeito às diferentes formas de motivar aos alunos. É importante também que os alunos saibam utilizar as tecnologias disponibilizadas pelas instituições de ensino e isto só poderá ocorrer no trabalho em equipe formado pelos professores, alunos e pessoal de apoio dos estabelecimentos de ensino.

Sugestões para trabalhos futuros

A ideia original deste trabalho é realizar um acompanhamento sobre a evolução do aprendizado dos alunos do terceiro ano, no assunto dos números complexos, para isto é necessário a parceria com todos os professores de matemática, assim poderá se utilizar as experiências de cada um para elaborar um relatório anual dos resultados obtidos. Em função dos resultados fazer um plano de ação de melhorias, sempre visando a otimização do aprendizado dos alunos.

## Referências Bibliográficas

- [1] CAMINHA, A. T´opicos de Matem´atica Elementar, Volume 2. Geometria euclidiana plana. 3 ed. SBM. Sociedade Brasileira de Matemática. 2013.
- [2] CARMO, Manfredo Perdigão do. Trigonometria / Números complexos, Augusto César Morgado, Eduardo Wagner. 3 Ed. Rio de Janeiro. SBM, 2005.
- [3] Colégioweb. Números racionais e números irracionais. Disponível em http://www.colegioweb.com.br/conjuntos-numericos/numeros-racionais-e-numerosirracionais.html; Acesso em 05/08/2015.
- <span id="page-64-2"></span>[4] ELGERD, Olle Ingemar. Introdução à teoria de sistemas de energia Elétrica. ed. Mc Graw Hill do Brasil Ltda. S˜ao Paulo. 1976.
- [5] Equipe Técnica SEDUC-MA. Diretrizes curriculares / Secretaria de Estado da Educação do Maranhão, SEDUC, 3. Ed. São Luis, 2014. Disponível em http://basenacionalcomum.mec.gov.br/documentos/CURRICULOS/ Maranhao Diretrizes Curriculares da Rede Estadual de Ensino Fundamental e Medio. pdf. acesso em 06/02/2016.
- [6] GEOGEBRA, Manual Oficial da Versão 5.0. Dispinível em http://www.geogebra.org/help/documentBR.pdf acesso em 12 de janeiro 2015.
- <span id="page-64-1"></span>[7] IGM, 2010. Disponível em http://www.igm.mat.br/aplicativos/index.php?option; Acesso em 02/09/2015.
- [8] LEITE, Et Al. Revista Tecnologia Educacional Ano XXVII n<sup>o</sup> 148, 2000. PCNs (Parˆametros Curriculares Nacionais). Ciˆencias da natureza Matem´atica e suas Tecnologias. Brasília: Ministério da Educação básica, 2006. (Orientações Curriculares para o Ensino Médio; Volume 2).
- <span id="page-64-0"></span>[9] LIANG-SHIN, Hanh. Complex Numbers and Geometry. The Mathematical Association of America - 1994.
- [10] IMÁTICA. A matemática interativa na internet. Disponível em http://www.matematica.br/historia/complexos.html, acesso em 12/09/2015.
- [11] IGM, 2010. Disponível em http://www.igm.mat.br/aplicativos/index.php?option; Acesso em 02/09/2015.
- [12] Monticelli, Alcir José. Fluxo de carga em redes de energia elétrica, São Paulo, ed. Edgar Blücher Ltda, 1983.
- [13] PROFMAT, Mestrado Profissional em Matemática em Rede Nacional. Disponível em http://www.profmat-sbm.org.br/funcionamento/regimento. Aceso em 09/09/2015.
- [14] RIBEIRO, Jackson. Matemática, Ciência, Linguagem e Tecnologia. Manual do Professor. Vol. 3, Editora Scipione. 1 edição, São Paulo, 2011.
- [15] SILVA, Claudio Xavier da. Coleção Física aula por aula. 3<sup>o</sup> ano / Vol. 2, ed. São Paulo, FTD, 2013.
- <span id="page-65-0"></span>[16] STEPHEN, J. Chapman. Fundamentos de Máquinas Elétricas. 5 Ed. AMGH Editora Ltda. Porto Alegre. 2013.

# Apêndice A Fórmula de Tartaglia - Cardano

Como mencionado no desenvolvimento da história dos números complexos no início deste trabalho, mostra-se a forma como esta importantíssima fórmula foi utilizada para dar solução a uma equação de terceiro grau da forma  $x^3 + px^2 + q = 0$ 

 $\acute{\text{E}}$  bom mencionar que esta fórmula não dá soluções complexas da equação dada, ela é aplicada para determinar uma raiz real.

Seja a equação cúbica ou de terceiro grau  $ax^3 + bx^2 + cx + d = 0$  com  $a \neq 0$ , fazendo  $x = m + y$  segue:  $a(m+y)^3 + b(m+y)^2 + c(m+y) + d = 0$  $ay^{3} + (3am + b)y^{2} + (3am^{2} + 2bm + c)y + am^{3} + bm^{2} + cm + d = 0$ 

Fazendo agora:  $3am = -b$  ou  $m =$  $-b$ 3a com o objetivo de anular o termo de segundo grau, tem-se:

$$
ay^{3} + (3a(\frac{-b}{3a})^{2} + 2b(\frac{-b}{3a}) + c)y + a(\frac{-b}{3a})^{3} + b(\frac{-b}{3a})^{2} + c(\frac{-b}{3a}) + d = 0
$$

De onde encontra-se:

$$
ay^{3} + \frac{3ac - b^{2}}{3a}y + \frac{2b^{3}-9abc + 27a^{2}d}{27a^{2}} = 0
$$

Observa-se que a equação é da forma:

$$
y^3 + py + q = 0
$$

Seja agora  $x = A + B$ , assim,

$$
x^3 = (A + B)^3
$$

Resolvendo e ordenando, tem-se:

$$
x3 = A3 + 3A2B + 3AB2 + B3 = A3 + B3 + 3AB(A + B)
$$
  
\n
$$
x3 = A3 + B3 + 3ABx
$$
ou  
\n
$$
x3 - 3ABx - (A3 + B3) = 0
$$

Por analogia pode-se afirmar que

$$
3AB = -p \text{ ou } A^3B^3 = -\frac{p^3}{27} \text{ e}
$$

também  $A^3 + B^3 = -q$ 

Assim  $A<sup>3</sup>$  e  $B<sup>3</sup>$  são dois números dos quais se conhece a sua soma e o seu produto. Logo,  $A^3(-q - A^3) = -\frac{p^3}{27}$ 27 Ordenando,  $(A^3)^2 + qA^3 - \frac{p^3}{25}$ 27  $= 0$  e utilizando a fórmula de Bhaskara, obtém-se:

$$
A^{3} = \frac{-q \pm \sqrt{q^{2} - 4(\frac{p^{3}}{27})}}{2}
$$

Ordenando os termos, encontra-se,

$$
A^3 = -\frac{q}{2} \pm \sqrt{\frac{27q^2 + 4p^3}{108}}
$$

Pelo fato de ter os sinais  $\pm$  consideram-se os dois resultados obtidos, isto é:

i) Valor com sinal positivo:

$$
A^3 = \frac{-q}{2} + \sqrt{\frac{27q^2 + 4p^3}{108}}
$$

e

$$
B^{3} = -q - \left[\frac{-q}{2} + \sqrt{\frac{27q^{2} + 4p^{3}}{108}}\right]
$$
  

$$
B^{3} = -\frac{q}{2} - \sqrt{\frac{27q^{2} + 4p^{3}}{108}}
$$

Substituindo os valores de  $A$  e  $B$  em  $x$ , onde  $x = A + B$  encontra-se,

$$
x = \sqrt[3]{\frac{-q}{2} + \sqrt{\frac{27q^2 + 4p^3}{108}}} + \sqrt[3]{\frac{-q}{2} - \sqrt{\frac{27q^2 + 4p^3}{108}}}
$$

ii) Valor com sinal negativo:

$$
A^3 = \frac{-q}{2} - \sqrt{\frac{27q^2 + 4p^3}{108}}
$$

e

$$
B^{3} = -q - \left[\frac{-q}{2} - \sqrt{\frac{27q^{2} + 4p^{3}}{108}}\right]
$$
  

$$
B^{3} = \frac{-q}{2} + \sqrt{\frac{27q^{2} + 4p^{3}}{108}}
$$

E como  $x = A + B$  segue:

$$
x = \sqrt[3]{\frac{-q}{2} + \sqrt{\frac{27q^2 + 4p^3}{108}}} + \sqrt[3]{\frac{-q}{2} - \sqrt{\frac{27q^2 + 4p^3}{108}}}
$$

Observa-se que o resultado de  $x$  não se altera, assim

$$
x = \sqrt[3]{\frac{-q}{2} + \sqrt{\frac{27q^2 + 4p^3}{108}}} + \sqrt[3]{\frac{-q}{2} - \sqrt{\frac{27q^2 + 4p^3}{108}}}
$$

Que é conhecida como a fórmula de Tartaglia - Cardano.

Para efeitos de melhor compreensão dos alunos do ensino médio, aconselha-se realizar o cálculo com exemplos numéricos.

## Apêndice B

## Propriedades dos números complexos

As propriedades dos números complexos estão demonstradas em diferentes bibliografias, entre as mais didáticas (ver  $[9]$ ). Neste trabalho apresentam-se as demonstrações com o objetivo de facilictar o entendimento do aluno.

Sejam os números complexos  $z, w \in t$ , as seguintes propriedades são verificadas:

- a)  $z + (w + t) = (z + w) + t$  (Associatividade da adição)
- b)  $z + w = w + z$  (Comutatividade da adição)
- c)  $0 + z = z$  (Elemento neutro)
- d)  $z + (-z) = 0$  ( Elemento oposto)
- e)  $z(wt) = (zw)t$  (Associatividade da multiplicação)
- f)  $zw = wz$  (Comutatividade da multiplicação)
- g)  $1z = z$  (Elemento unidade)
- h)  $zz^{-1} = 1$  (Elemento inverso) com  $z \neq 0$
- i)  $z(w + t) = zw + zt$  (Distributividade da multiplicação em relação à adição)

#### Demostração:

Sejam os números complexos

$$
z = (x, y)
$$

$$
w = (a, b)
$$

$$
t = (c, d)
$$

a)  $z + (w + t) = (z + w) + t$  (Associatividade da adição)

Usando a propriedade da associatividade da adição dos números reais, tem-se:

$$
z + (w + t) = (x, y) + (a + c, b + d)
$$
  
=  $(x + (a + c), y + (b + d))$   
=  $((x + a) + c, (y + b) + d)$   
=  $(x + a, y + b) + (c, d)$   
 $z + (w + t) = (z + w) + t$ 

b)  $z + w = w + z$  (Comutatividade da adição)

Usando a propriedade da comutatividade da adição dos números reias, tem-se:

$$
z + w = (x, y) + (a, b)
$$

$$
= (x + a, y + b)
$$

$$
= (a + x, b + y)
$$

$$
= (a, b) + (x, y)
$$

$$
z + w = w + z
$$

c)  $0 + z = z$  (Elemento neutro)

Usando a propriedade do elemento neutro dos números reias, tem-se:

$$
0 + z = (0,0) + (x, y) \n= (0 + x, 0 + y) \n= (x, y) \n0 + z = z
$$

d)  $z + (-z) = 0$  ( Elemento oposto)

Usando a propriedade do elemento oposto dos números reias, tem-se:

$$
z + (-z) = (x, y) + (-x, -y)
$$
  
=  $(x - x, y - y)$   
=  $(0, 0)$   
 $z + (-z) = 0$ 

e)  $z(wt) = (zw)t$  (Associatividade da multiplicação)

Usando a propriedade da associatividade da multiplicação dos números reias, tem-se:

$$
zw = (x, y)(a, b)
$$
  
\n
$$
zw = (xa + xb + ya - yb)
$$
  
\n
$$
zw = (xa - yb, xb + ay)
$$

$$
wt = (a, b)(c, d)
$$
  
\n
$$
wt = (ac + ad + bc - bd)
$$
  
\n
$$
wt = (ac - bd, ad + bc)
$$

Então:

$$
z(wt) = (x, y)(ac - bd, ad + bc)
$$
  
\n
$$
= (x(ac - bd)-y(ad + bc), x(ad + bc) + y(ac - bd)
$$
  
\n
$$
= (xac - xbd - yad - ybc, xad + xbc + yac - ybd)
$$
  
\n
$$
= (xac - ybc - xbd - yad, xbc + yac + xad - ybd)
$$
  
\n
$$
= ((xa - yb)c - (xb + ya)d, (xb + ya)c + (xa - yb)d)
$$
  
\n
$$
z(wt) = (zw)t
$$

f)  $zw = wz$  (Comutatividade da multiplicação)

Usando a propriedade da comutatividade da multiplicação dos números reias, tem-se:

$$
zw = (x, y)(a, b)
$$
  
\n
$$
zw = (xa-yb, xb+ya)
$$
  
\n
$$
zw = (ax-by, ay+bx)
$$
  
\n
$$
zw = wz
$$

g)  $1z = z$  (Elemento unidade)
Usando a propriedade do elemento unidade da multiplicação dos números reias, tem-se:

$$
1z = (1,0)(x,y) \n1z = (1x-0y, 1y+0x) \n1z = (1x, 1y) \n1z = z
$$

h)  $zz^{-1} = 1$  (Elemento inverso) com  $z \neq 0$ 

Usando  $z^{-1} = \left(\frac{x}{z}\right)$  $\frac{x}{x^2+y^2}$ ,  $-y$  $\frac{y}{x^2+y^2}$ , com  $z \neq 0$  tem-se:

$$
zz^{-1} = (x, y) \left(\frac{x}{x^2 + y^2}, \frac{-y}{x^2 + y^2}\right)
$$
  
\n
$$
= (x\left(\frac{x}{x^2 + y^2}\right) - y\left(\frac{-y}{x^2 + y^2}\right), x\left(\frac{-y}{x^2 + y^2}\right) + y\left(\frac{x}{x^2 + y^2}\right))
$$
  
\n
$$
= \left(\frac{x^2 + y^2}{x^2 + y^2}, \frac{-xy + yx}{x^2 + y^2}\right)
$$
  
\n
$$
= (1, 0)
$$
  
\n
$$
zz^{-1} = 1
$$

i)  $z(w + t) = zw + zt$  (Distributividade da multiplicação em relação à adição)

Usando a propriedade da distributividade da multiplicação em relação à adição de números reias, tem-se:

$$
z(w+t) = (x, y)[(a, b) + (c, d)] = (x, y)(a + c, b + d)
$$
  
\n
$$
= (x(a + c)-y(b + d), x(b + d) + y(a + c))
$$
  
\n
$$
= (xa + xc-yb-yd, xb + xd + ya + yc)
$$
  
\n
$$
= ((xa-yb) + (xc-yd), (xb + ya) + (xd + yc))
$$
  
\n
$$
= (xa-yb, xb + ya) + (xc-yd, xd + yc)
$$
  
\n
$$
= (x, y)(a, b) + (x, y)(c, d)
$$
  
\n
$$
z(w + t) = zw + zt
$$